Министерство образования и науки РТ ГАПОУ «Казанский радиомеханический колледж»

**УТВЕРЖДАЮ** Заместитель директора по УР **В. Н.А. Коклюгина**  $20 \sqrt{3}$ r. Varia

### **Комплект контрольно-оценочных средств по учебной дисциплине**

ПМ 03 «Разработка и реализация технологических процессов в механосборочном

производстве»

код и наименование

основной профессиональной образовательной программы (ОПОП) по ППССЗ

15.02.16 «Технология машиностроения»

код и наименование

Казань, 2023

Комплект контрольно-оценочных средств разработан на основе Федерального государственного образовательного стандарта среднего профессионального образования по ППССЗ 15.02.16 Технология машиностроения программы профессионального модуля ПМ 03 «Разработка и реализация технологических процессов в механосборочном производстве»

Разработчики:

ГАПОУ КРМК

(место работы)

\_\_\_\_\_\_\_\_\_\_\_\_\_\_\_\_\_\_\_ \_\_преподаватель\_\_ \_\_\_\_\_\_\_\_\_\_\_\_\_\_\_\_\_\_\_\_\_\_\_\_\_\_

PACCMOTPEHO

Предметной цикловой комиссией

Протокол № *8* от « *06* » *ру*  $20/3r$ . Председатель ПЦК 2

### **СОДЕРЖАНИЕ**

- 1. Паспорт комплекта контрольно-оценочных средств
	- 1.1. Результаты освоения программы профессионального модуля, подлежащие проверке.
	- 1.2. Формы промежуточной аттестации по профессиональному модулю
- 2. Оценка освоения междисциплинарных курсов
- 2.1. Формы и методы оценивания по видам контроля
- 3. Оценка по учебной и производственной практике
	- 3.1. Формы и методы оценивания учебной и производственной практики
	- 3.2. Перечень видов работ для проверки результатов освоения программы ПМ
		- 3.2.1. Перечень производственных работ по учебной практике
		- 3.2.2. Перечень производственных работ по производственной практике
		- 3.2.3. Оценочные материалы по итоговой оценке учебной и/или производственной практике
	- 3.3. Форма аттестационного листа по практике
- 4. Контрольно-оценочный материалы для экзамена (квалификационного)
	- 4.1. Формы проведения экзамена (квалификационного)
	- 4.2. Форма оценочной ведомости
	- 4.3. Оценочные материалы по ПМ
	- 4.4. Рекомендации по формированию « «Портфолио»»
		- 4.4.1. Структура « «Портфолио»»
		- 4.4.2. Требования к количественному и качественному составу « «Портфолио»»
	- 4.5. Защита курсового проекта
		- 4.5.1. Перечень тем курсового проекта

### **1. Паспорт комплекта контрольно-оценочных средств**

### **1.1 Результаты освоения программы профессионального модуля, подлежащие проверке**

### **1.1.1 Вид профессиональной деятельности**

Результатом освоения профессионального модуля является готовность обучающегося к выполнению вида профессиональной деятельности:

### **Разработка и реализация технологических процессов в механосборочном производстве**

(наименование)

### **1.1.2 Профессиональные и общие компетенции**

В результате освоения программы профессионального модуля у обучающихся должны быть сформированы следующие компетенции.

| Профессиональные                                                                                                    | Показатели оценки результата                                                                                                    | Методы контроля оценки                                                                                                    |
|----------------------------------------------------------------------------------------------------|----------------------------------------------------------------------------------------------------|----------------------------------------------------------------------------------------------------|
| компетенции                                                                                                    |                                                                                                    |                                                                                                    |
| Разрабатывать<br>ПК<br>3.1.<br>технологический<br>процесс<br>сборки<br>изделий<br>$\mathbf c$<br>применением<br>конструкторской<br>И<br>технологической<br>документации<br>3.2.<br>ПК<br>Выбирать<br>оборудование, инструмент<br>оснастку<br>ДЛЯ<br>И<br>сборки<br>осуществления<br>изделий | Владение профессиональной<br>терминологией<br>Умение использовать справочники,<br>учебники, компьютерные<br>приложения и сайты для поиска и<br>проверки требуемой информации<br>Описание характеристик изучаемых<br>объектов и их взаимосвязей<br>Описание параметров изучаемых<br>объектов<br>Описание алгоритмов выполнения<br>трудовых действий | Экспертное<br>наблюдение<br>выполнения<br>практических<br>учебной<br>работ<br>на<br>И<br>производственной<br>практиках:<br>оценка процесса<br>оценка результатов<br>Экспертное<br>наблюдение<br>выполнения<br>практических<br>учебной<br>работ<br>на<br>И<br>производственной<br>практиках:<br>оценка процесса |
| ΠК<br>3.3.<br>Разрабатывать<br>технологическую<br>документацию по сборке<br>изделий,<br>Т.Ч.<br>B<br>$\mathbf c$<br>применением<br>систем<br>автоматизированного<br>проектирования                                                                                                    | Описание алгоритмов выполнения<br>трудовых действий<br>Нахождение ошибок в<br>документации<br>Оптимизация выбора структуры и<br>содержания рассматриваемых<br>технологических процессов<br>Подбор оптимальных объектов<br>труда для выполнения<br>производственной задачи                                                                          | оценка результатов<br>Экспертное<br>наблюдение<br>выполнения<br>практических<br>учебной<br>работ<br>на<br>И<br>производственной практиках:<br>оценка процесса<br>оценка результатов                                                                                                    |
| ПК<br>3.4.<br>Реализовывать<br>технологический<br>процесс<br>сборки<br>изделий<br>машиностроительного<br>производства<br>ПК 3.5.<br>Контролировать                                                                                                    | Разработка технологического<br>процесса сборки изделий<br>Разработка и оформление<br>технологической документации<br>Реализация технологического<br>процесса сборки<br>Контроль качества сборки                                                                                                    | наблюдение<br>Экспертное<br>практических<br>выполнения<br>учебной<br>работ<br>на<br>И<br>производственной<br>практиках:<br>оценка процесса<br>оценка результатов<br>Экспертное<br>наблюдение                                                                                                    |
| качества<br>соответствие<br>сборки<br>требованиям                                                                                                    | Разработка планировок участков<br>Реализация технологического                                                                                                    | выполнения<br>практических<br>учебной<br>работ<br>на<br>И                                                                                                    |

Таблица 1 Показатели оценки сформированности ПК

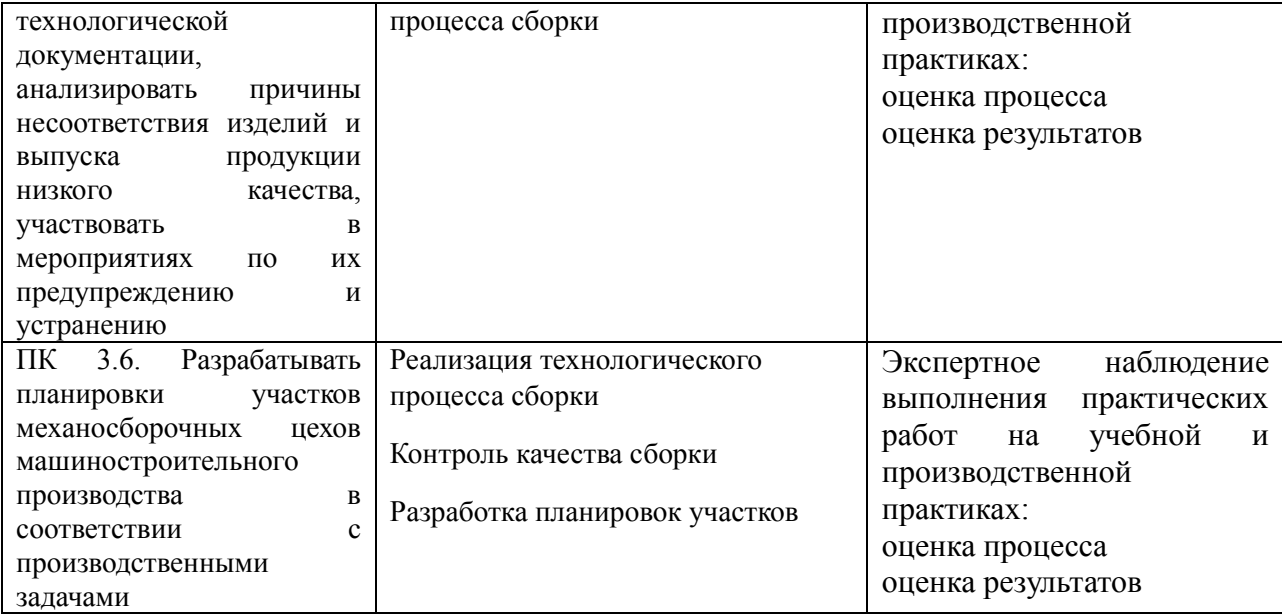

Таблица 1 Показатели оценки сформированности ОК (в т.ч. частичной)

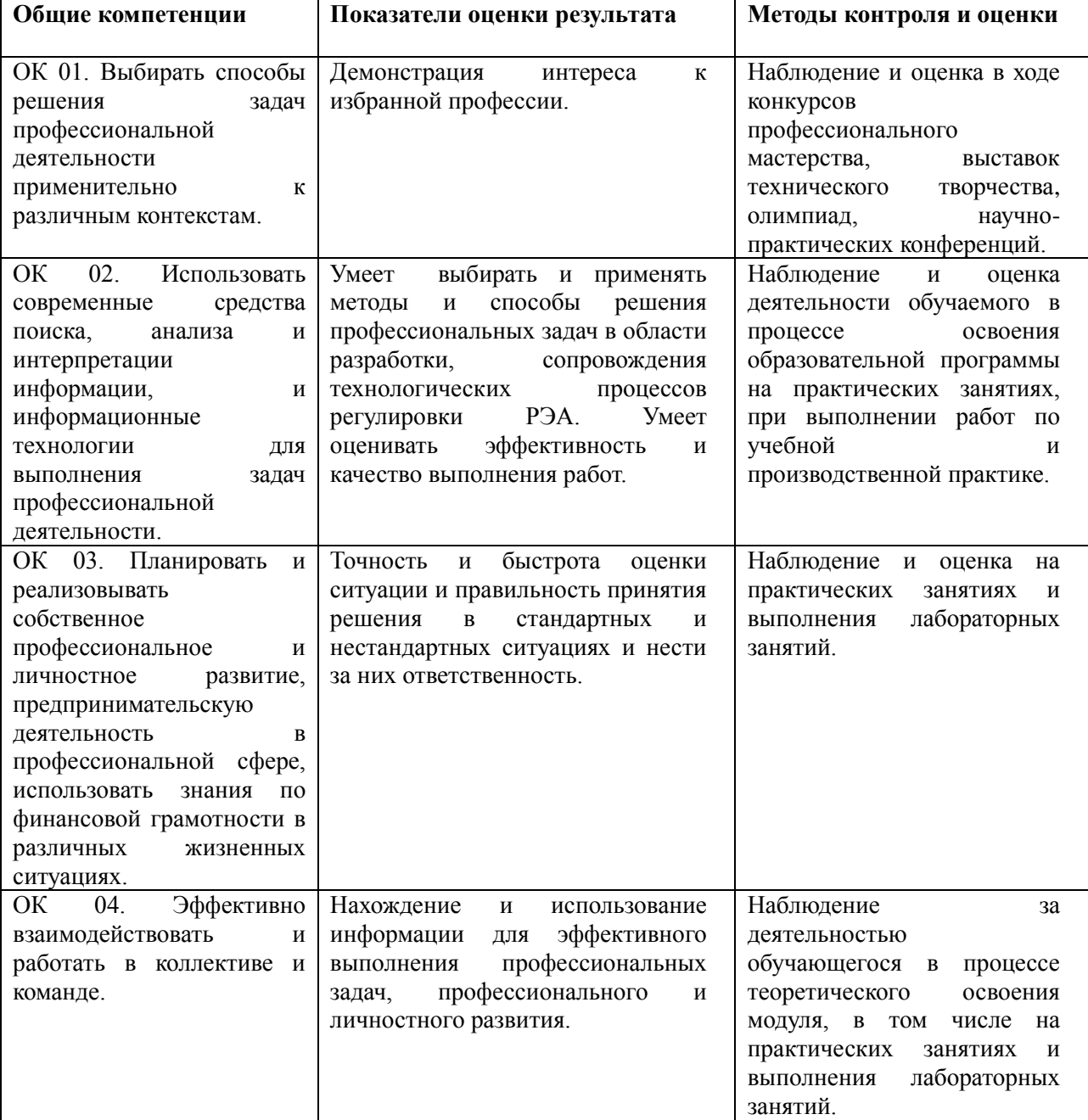

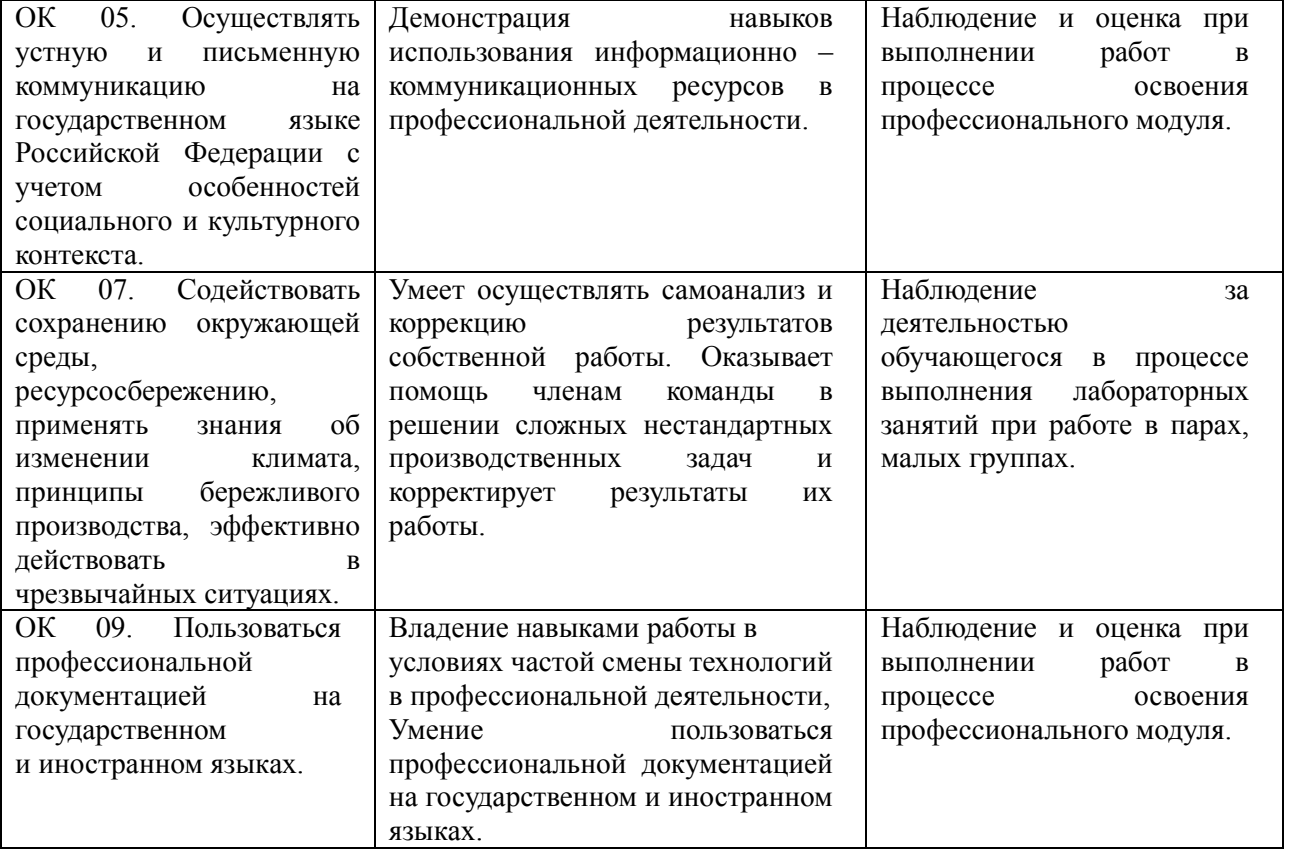

Таблица 3 Перечень личностных результатов и формы и методы контроля результатов воспитания

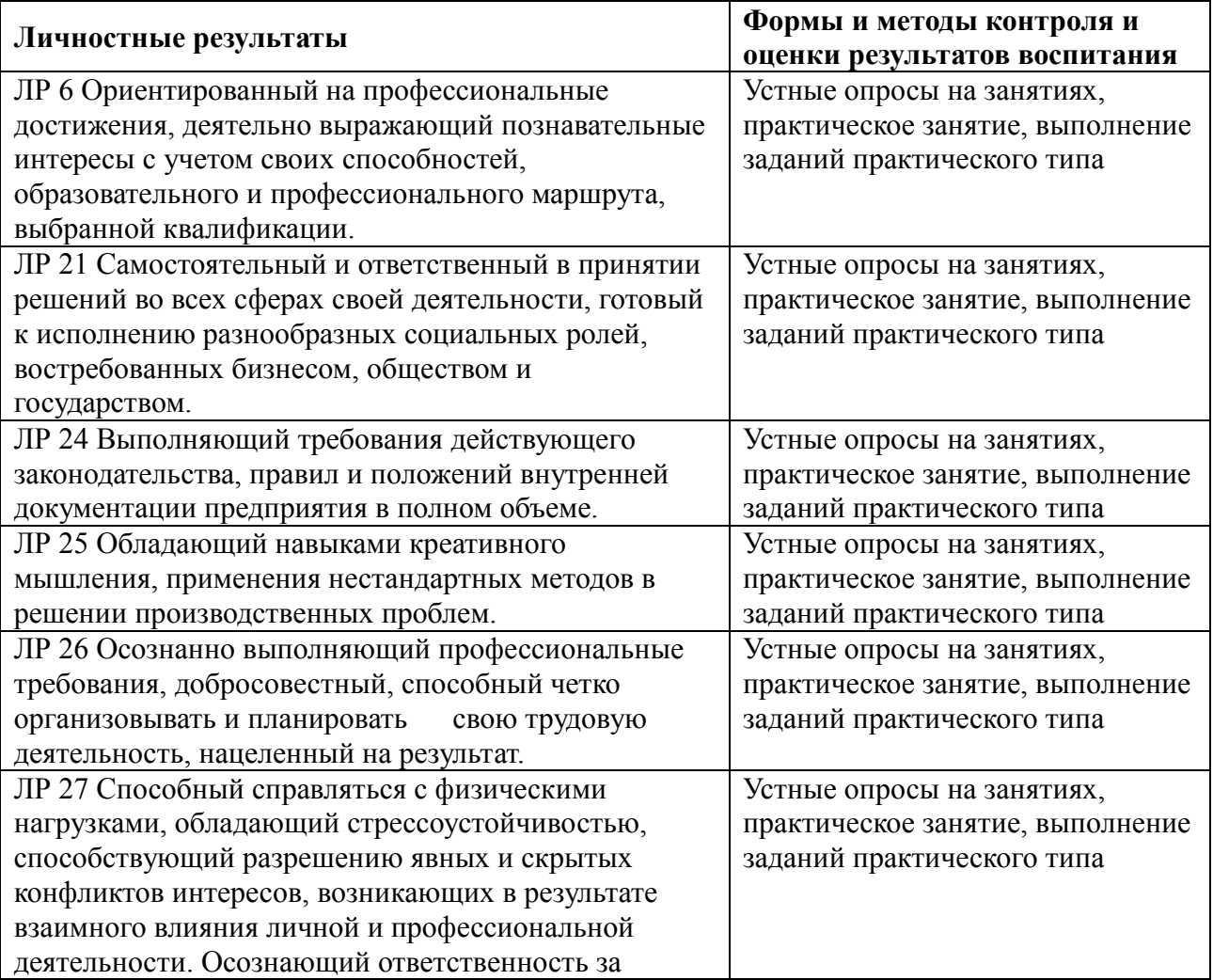

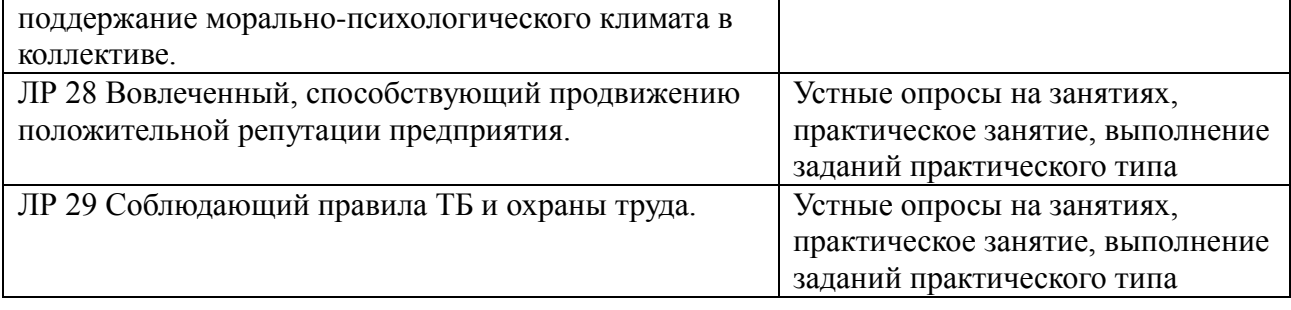

Таблица 4 Перечень дидактических единиц МДК

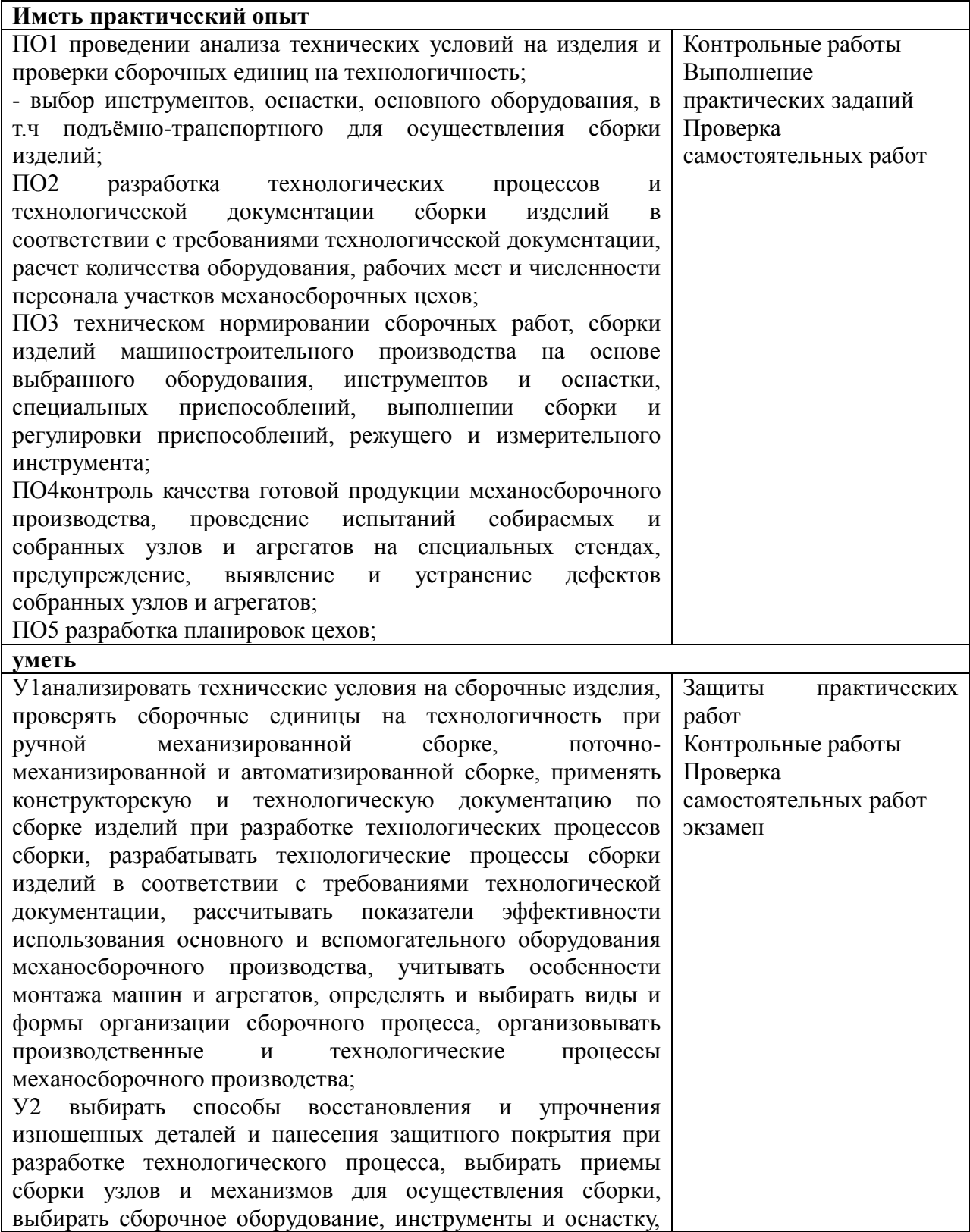

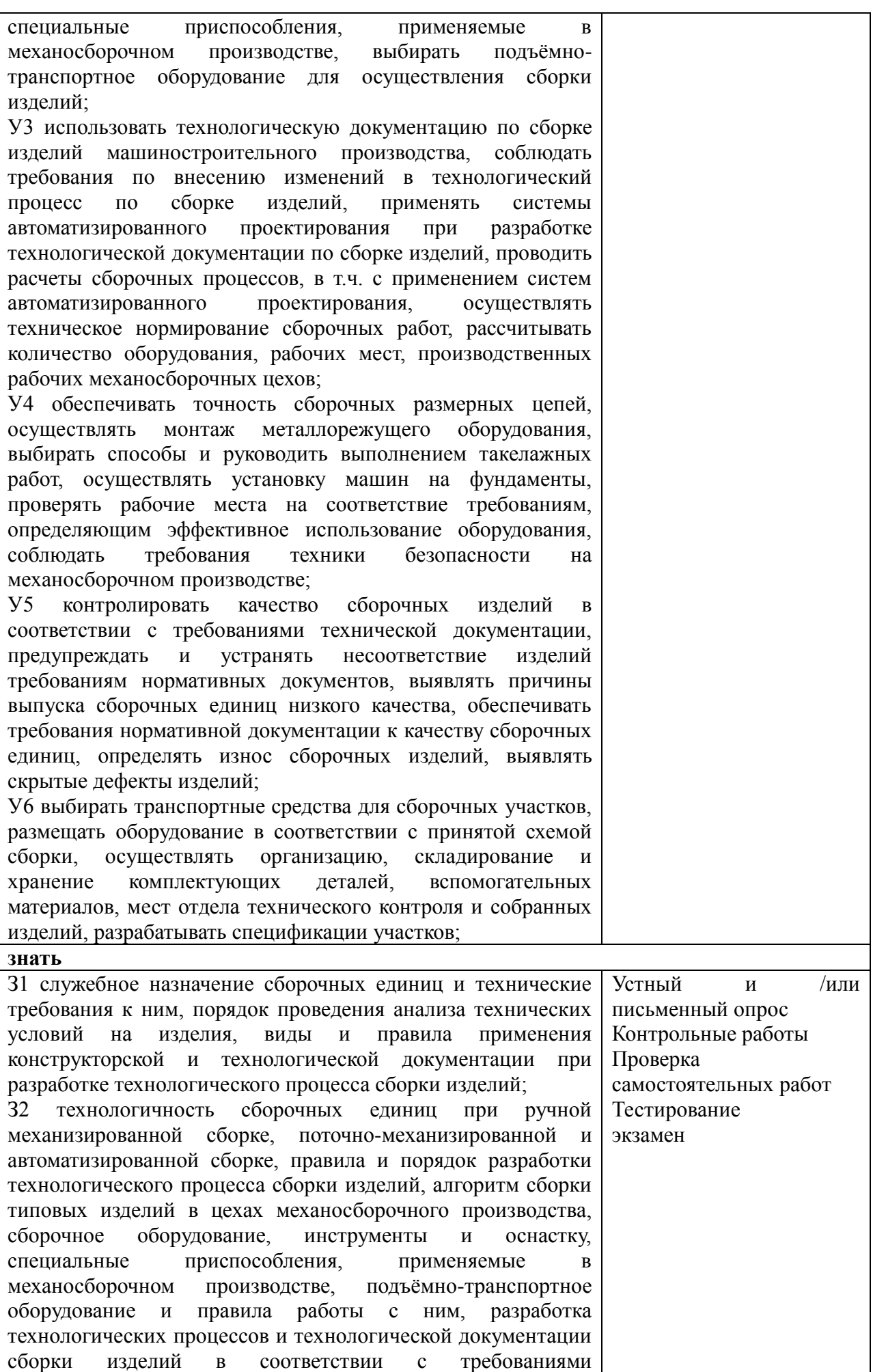

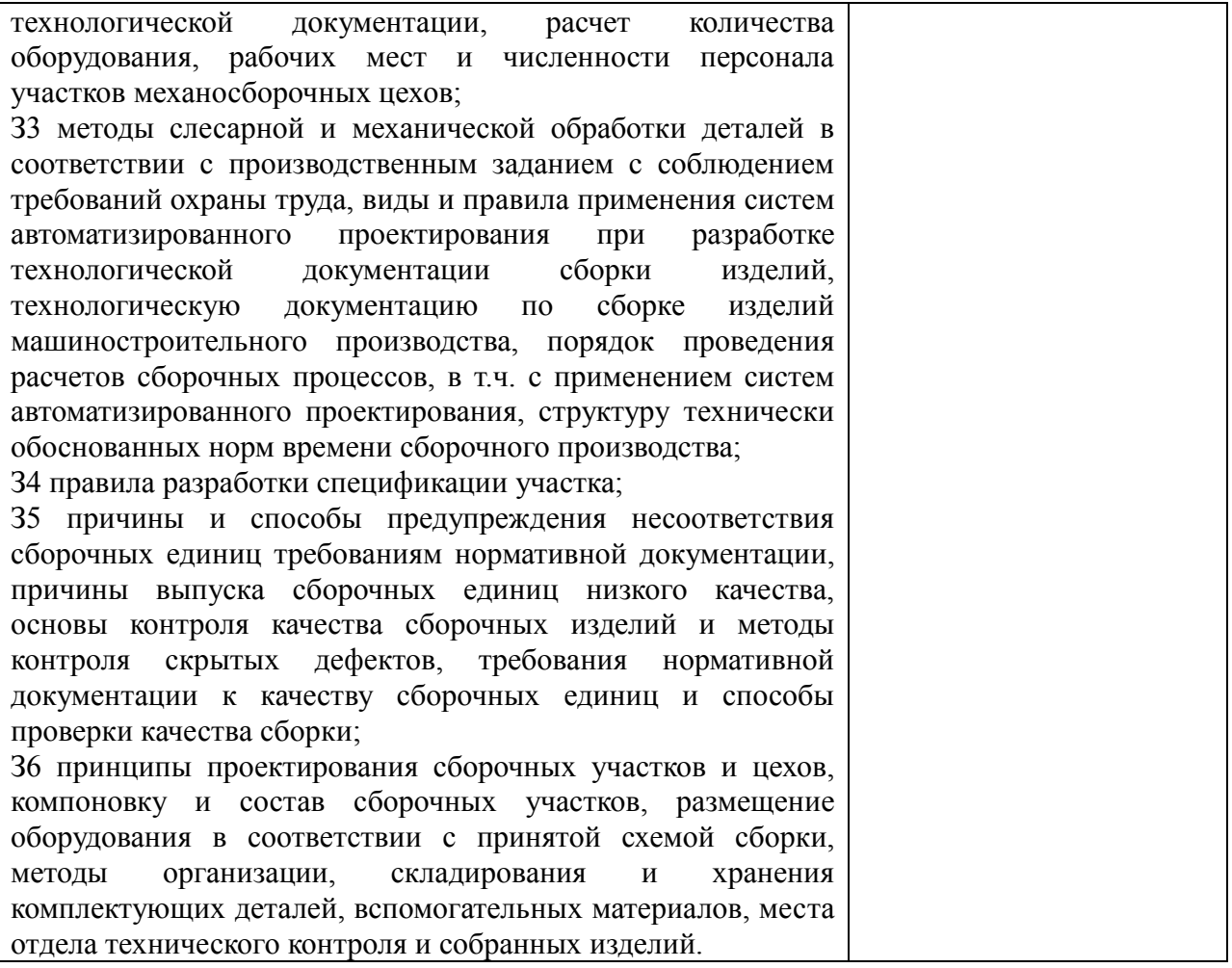

### **1.2. Формы промежуточной аттестации по профессиональному модулю**

. Обязательной формой аттестации по итогам освоения программы профессионального модуля является экзамен (квалификационный). Результатом этого экзамена является однозначное решение: «вид профессиональной деятельности освоен / не освоен».

Для составных элементов профессионального модуля по усмотрению образовательного учреждения может быть дополнительно предусмотрена промежуточная аттестация.

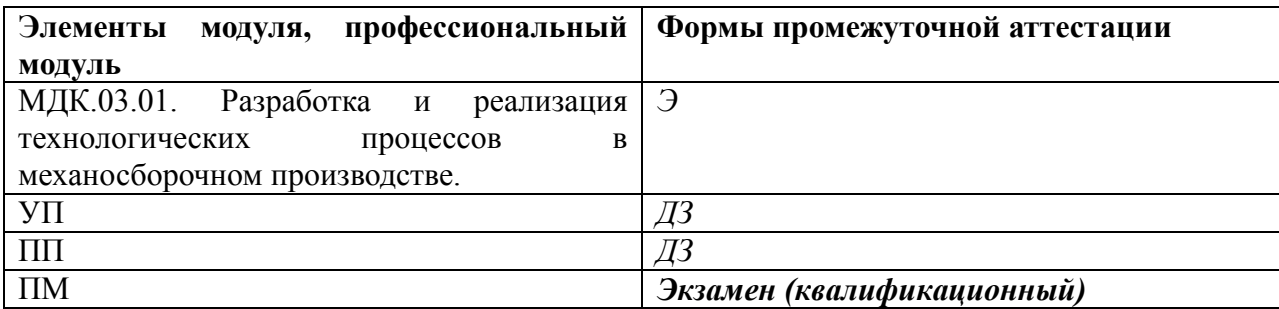

### **2. Оценка освоения междисциплинарных курсов**

# **2.1. Формы и методы оценивания по видам контроля**

Предметом оценки освоения МДК являются умения и знания**:** У1-6; З1-6

Контроль и оценка этих дидактических единиц осуществляются с использованием следующих форм и методов:

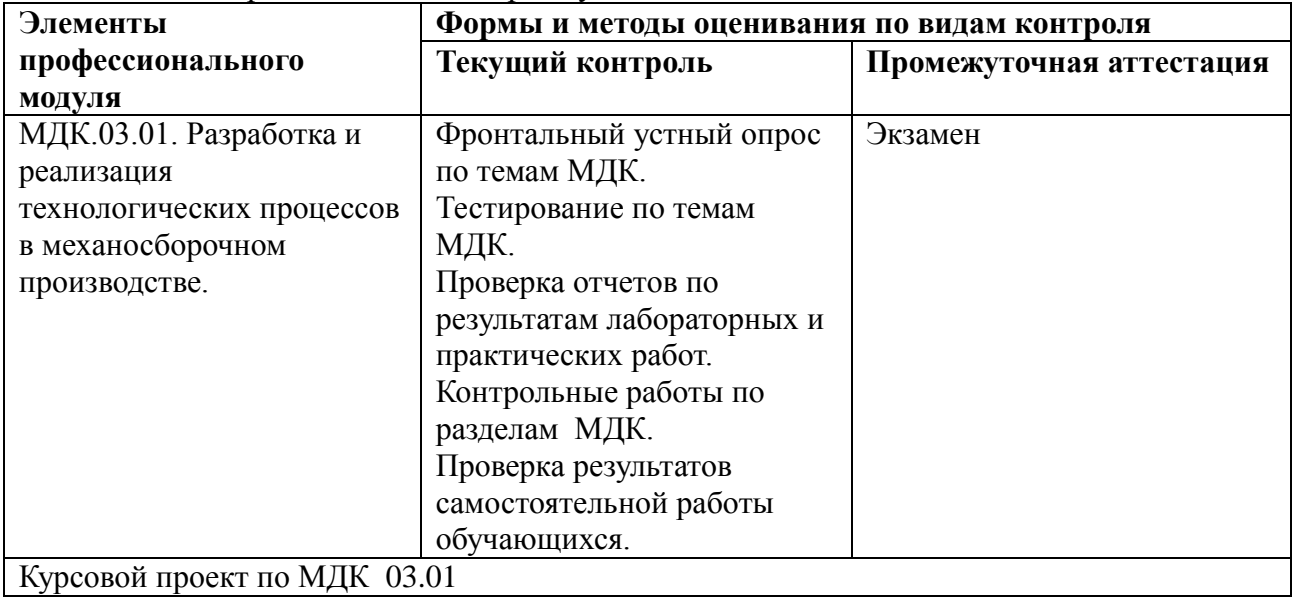

### Таблица 6 Формы и методы контроля умений и знаний

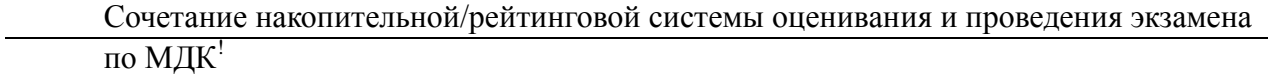

### *Примечание:*

*1. по выбору обучающегося применение накопительной / рейтинговой системы оценивания или сдача экзамена; в зависимости от рейтингового балла студент может быть освобожден от проверки освоения на экзамене определенной части дидактических единиц.*

# **2.2.Перечень заданий для оценки освоения МДК**

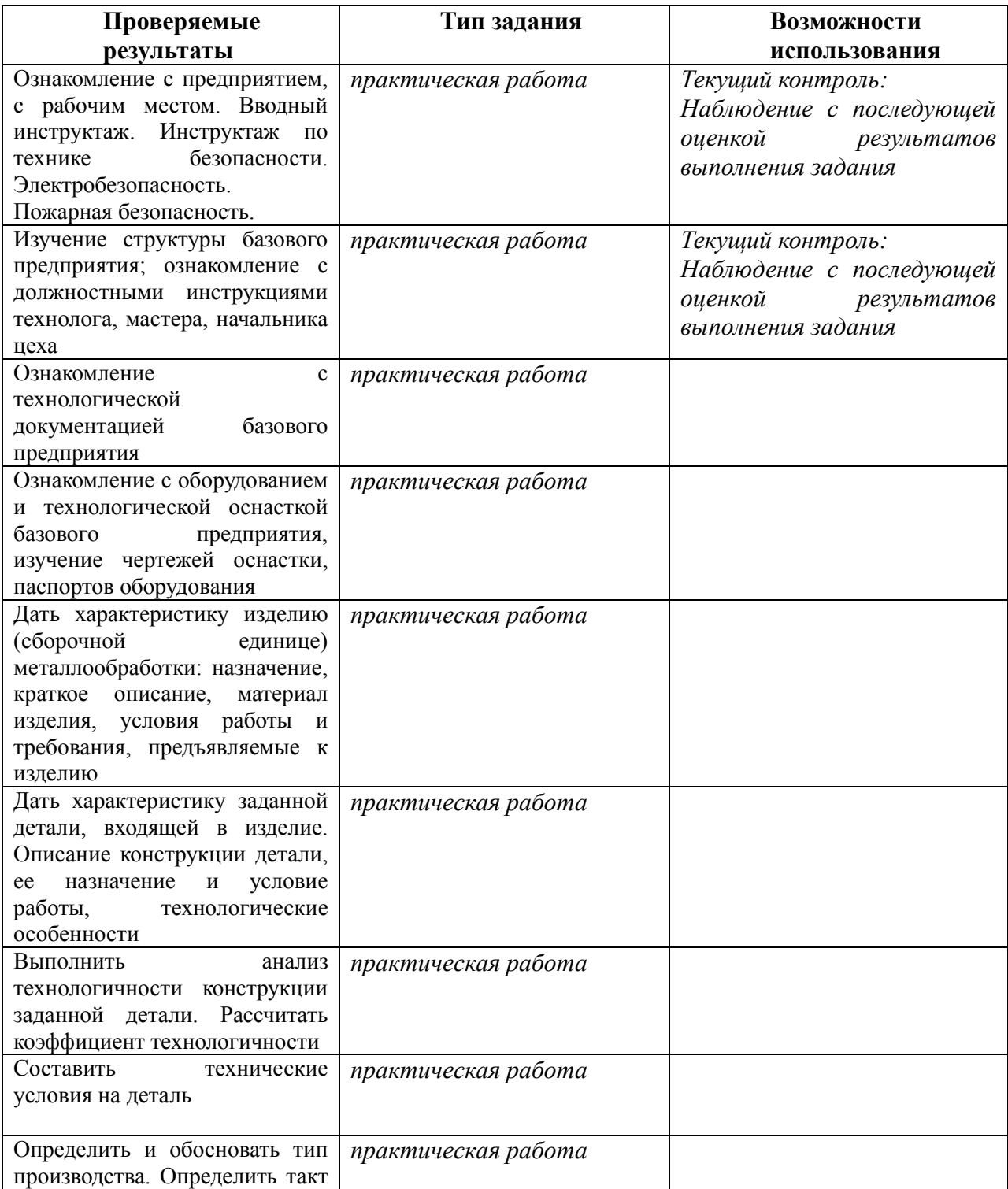

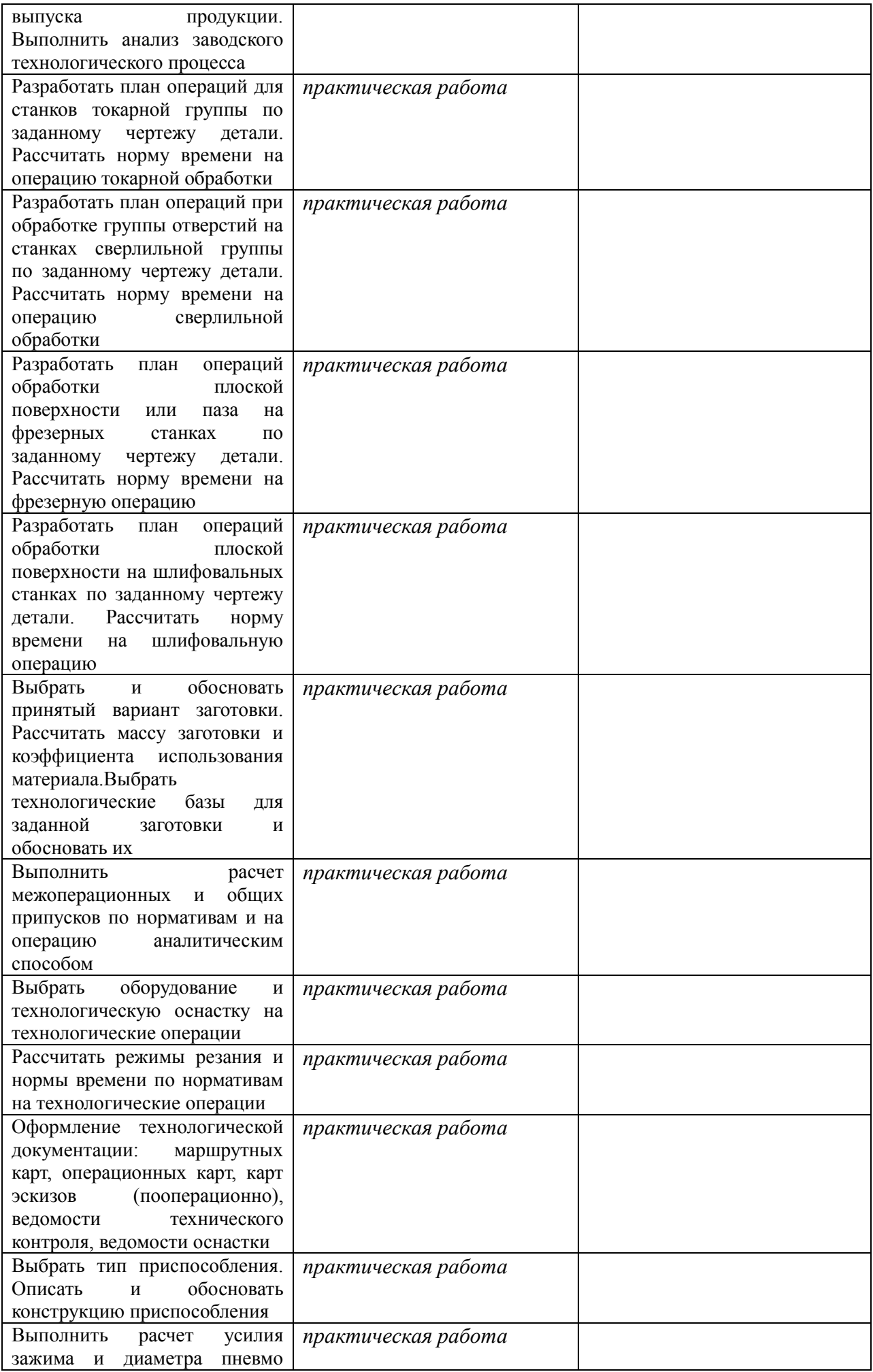

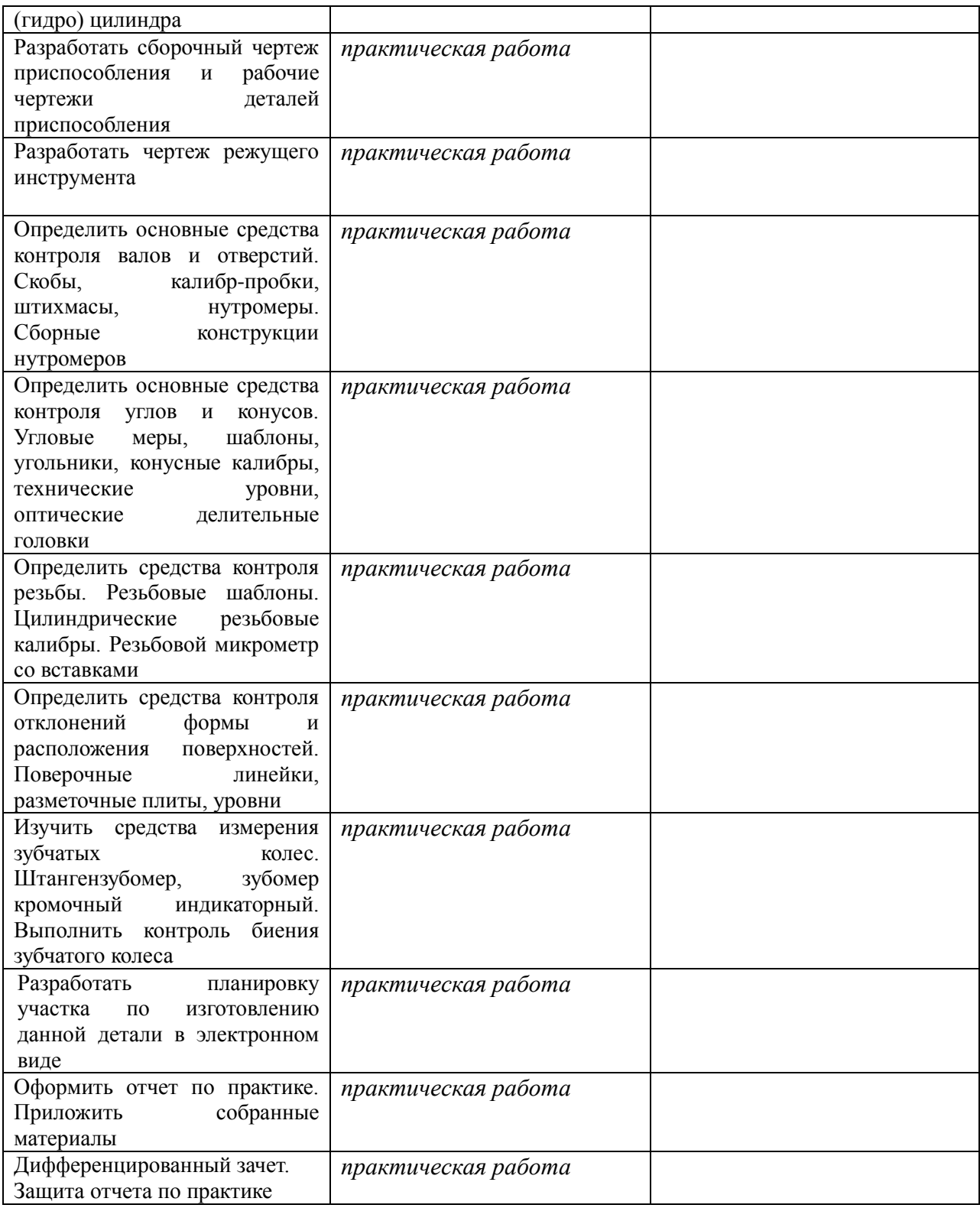

### **3. Оценка по учебной и производственной практике**

### **3.1 Формы и методы оценивания учебной и производственной практики**

Предметом оценки освоения учебной и производственной практики обязательно являются дидактические единицы «иметь практический опыт» и «уметь», которые формируют общие (ОК) и профессиональные (ПК) компетенции, личностные результаты воспитания (ЛР): У1-6; З1-6; ПО1-5; ОК1-5,7,9; ПК3.1-3.6; ЛР 6,21-29

Контроль и оценка этих дидактических единиц осуществляются с использованием следующих форм и методов:

Таблица 7 Формы и методы контроля дидактических единиц «иметь практический опыт» и «уметь»:

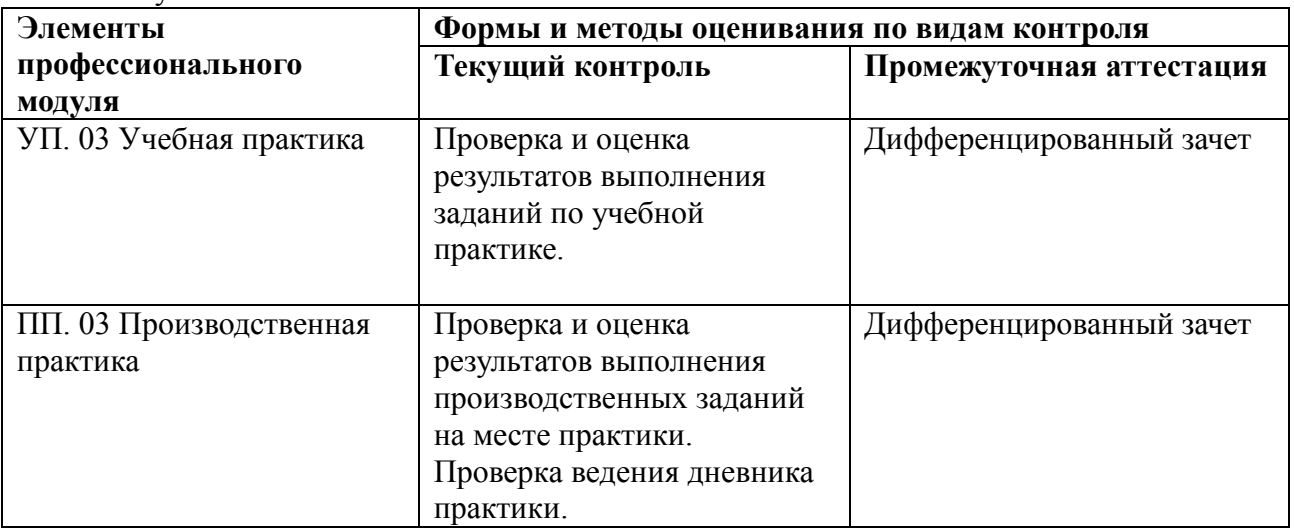

Оценка по учебной и (или) производственной практике выставляется на основании аттестационного листа

### **3.2 Перечень видов работ для проверки результатов освоения программы ПМ**

# **3.2.1. Перечень производственных работ по учебной практике**

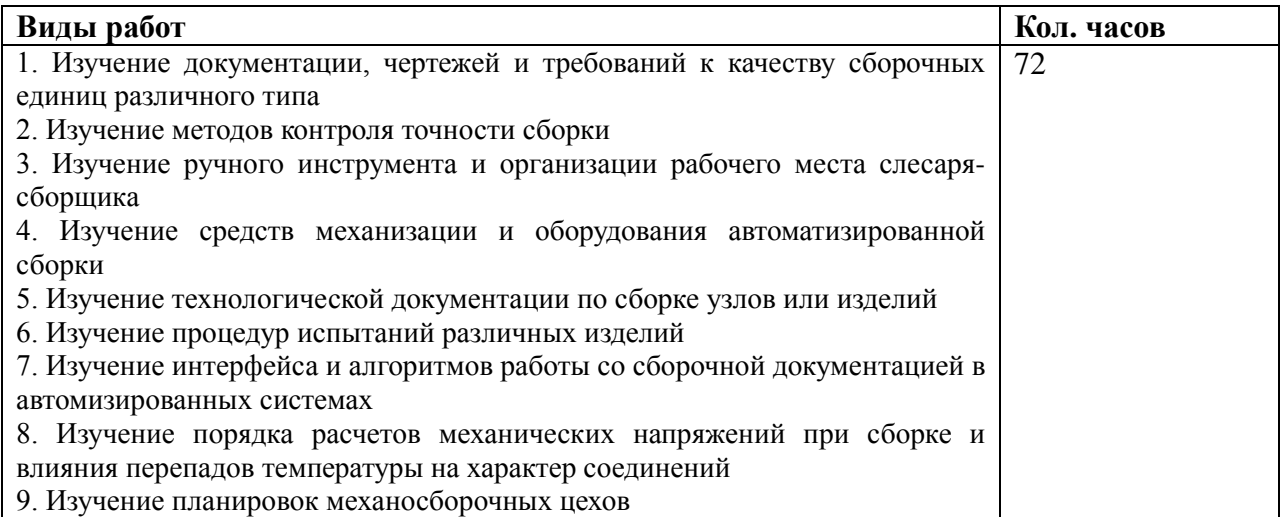

### **3.2.2. Перечень производственных работ по производственной практике**

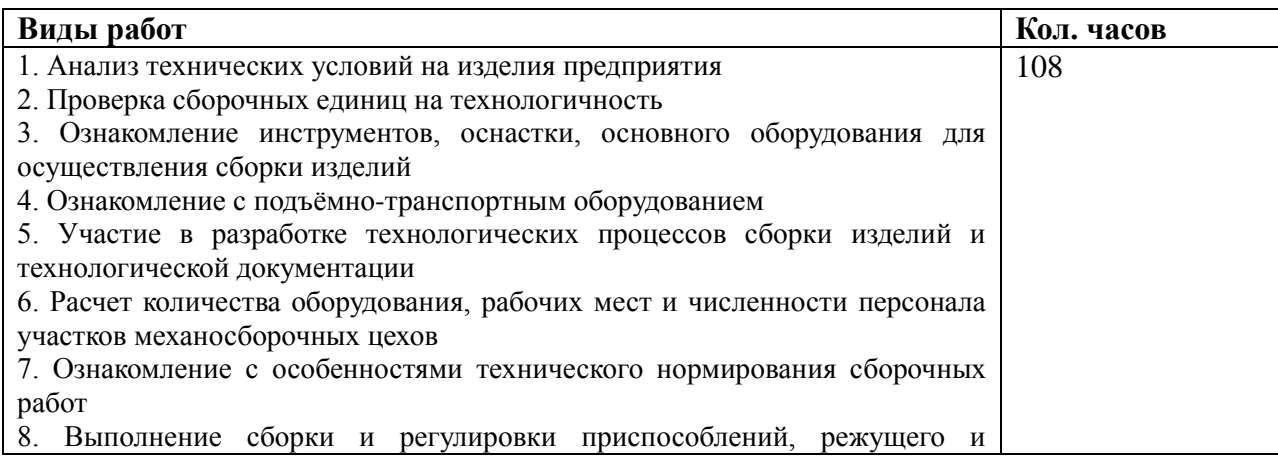

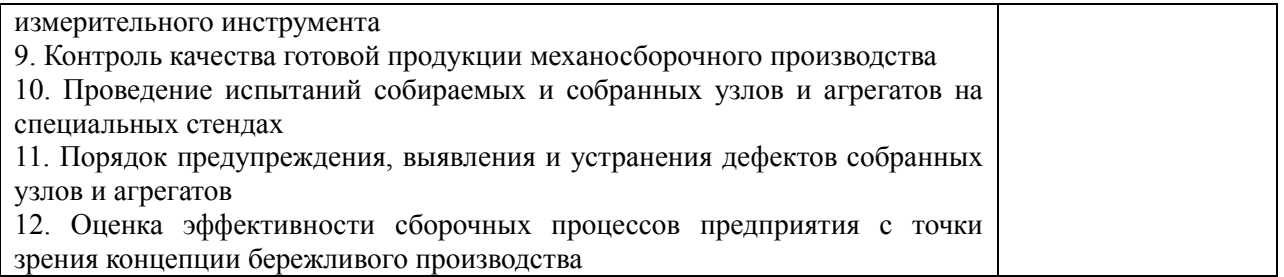

# **3.2.3.Оценочные материалы, по итоговой оценке учебной/или производственной практики**

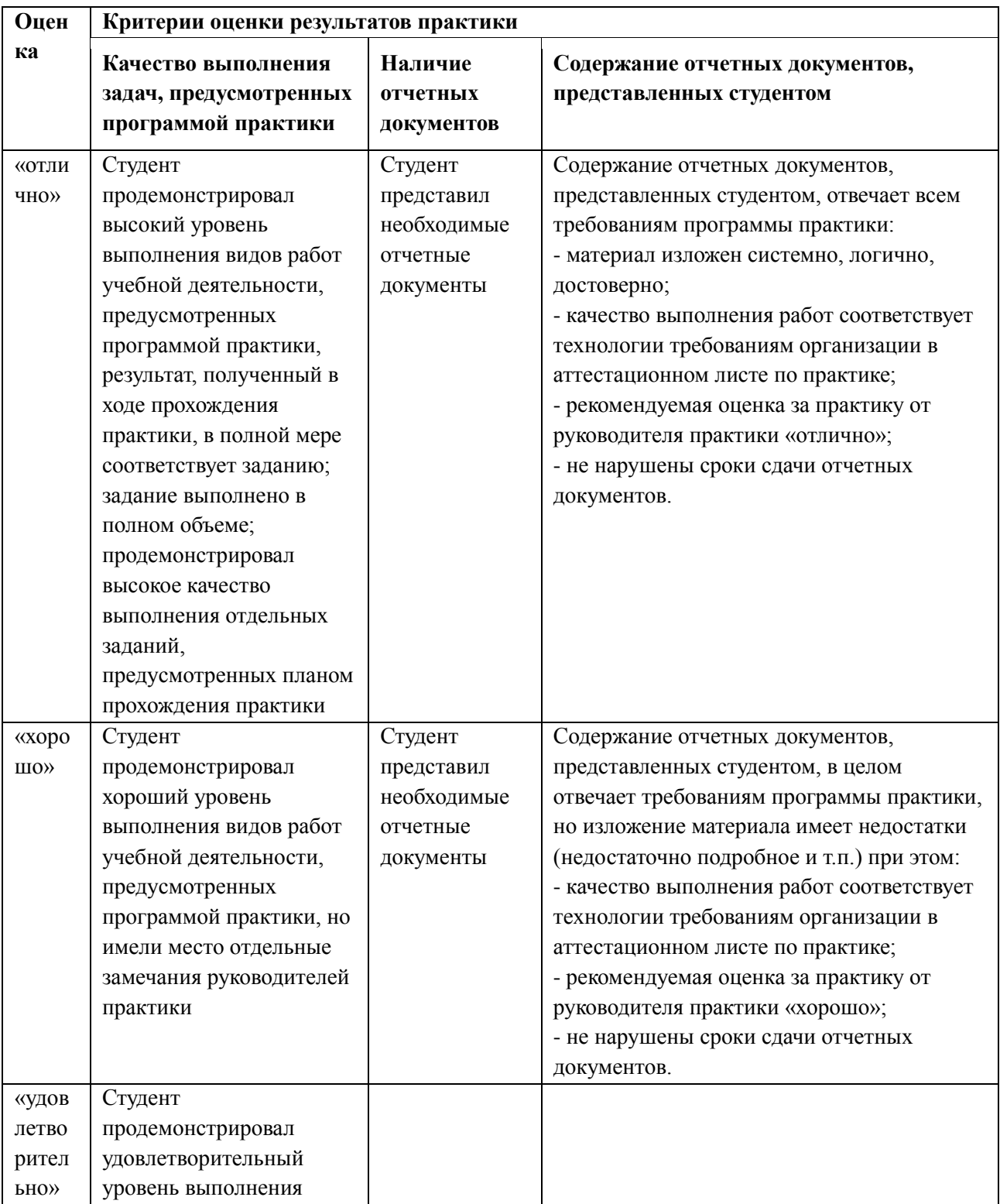

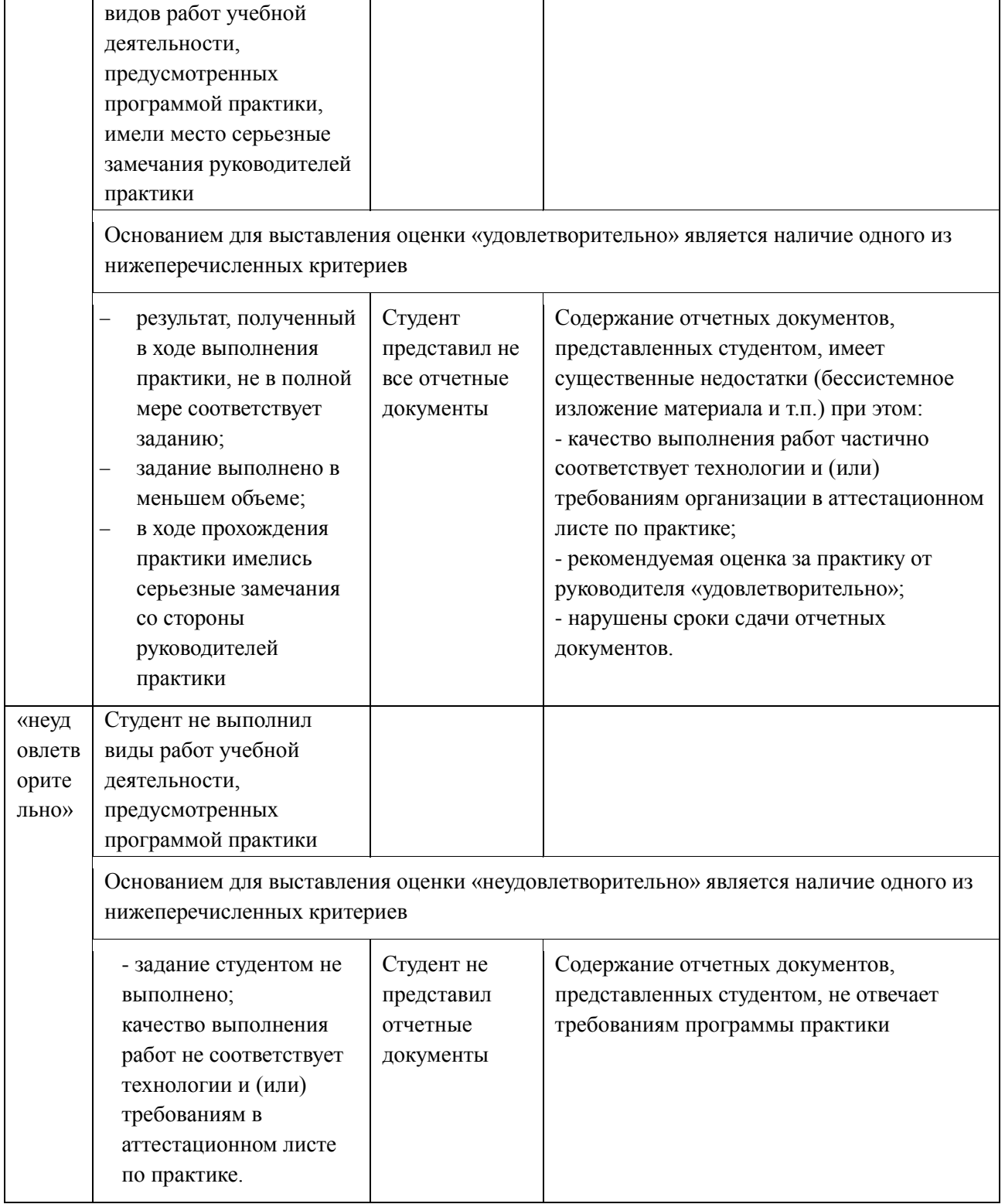

### **3.3 Форма аттестационного листа по практике** (заполняется на каждого обучающегося)

Дифференцированный зачет по учебной и (или) производственной практике выставляется на основании данных аттестационного листа (характеристики профессиональной деятельности обучающегося на практике) с указанием видов работ, выполненных обучающимся во время практики, их объема, качества выполнения в соответствии с технологией и (или) требованиями организации, в которой проходила практика.

# АТТЕСТАЦИОННЫЙ ЛИСТ ПО УЧЕБНОЙ/ПРОИЗВОДСТВЕННОЙ ПРАКТИКЕ

по ПМ 03 «Разработка и реализация технологических процессов в механосборочном производстве»

1. ФИО обучающегося, № группы, специальность

2. Место проведения практики (организация), наименование, юридический адрес

\_\_\_\_\_\_\_\_\_\_\_\_\_\_\_\_\_\_\_\_\_\_\_\_\_\_\_\_\_\_\_\_\_\_\_\_\_\_\_\_\_\_\_\_\_\_\_\_\_\_\_\_\_\_\_\_\_\_\_\_\_\_\_\_\_\_\_\_\_\_\_\_\_\_\_\_\_

\_\_\_\_\_\_\_\_\_\_\_\_\_\_\_\_\_\_\_\_\_\_\_\_\_\_\_\_\_\_\_\_\_\_\_\_\_\_\_\_\_\_\_\_\_\_\_\_\_\_\_\_\_\_\_\_\_\_\_\_\_\_\_\_\_\_\_\_\_\_\_\_\_\_\_\_\_ \_\_\_\_\_\_\_\_\_\_\_\_\_\_\_\_\_\_\_\_\_\_\_\_\_\_\_\_\_\_\_\_\_\_\_\_\_\_\_\_\_\_\_\_\_\_\_\_\_\_\_\_\_\_\_\_\_\_\_\_\_\_\_\_\_\_\_\_\_\_\_\_\_\_\_\_\_

\_\_\_\_\_\_\_\_\_\_\_\_\_\_\_\_\_\_\_\_\_\_\_\_\_\_\_\_\_\_\_\_\_\_\_\_\_\_\_\_\_\_\_\_\_\_\_\_\_\_\_\_\_\_\_\_\_\_\_\_\_\_\_\_\_\_\_\_\_\_\_\_\_\_\_\_\_ \_\_\_\_\_\_\_\_\_\_\_\_\_\_\_\_\_\_\_\_\_\_\_\_\_\_\_\_\_\_\_\_\_\_\_\_\_\_\_\_\_\_\_\_\_\_\_\_\_\_\_\_\_\_\_\_\_\_\_\_\_\_\_\_\_\_\_\_\_\_\_\_\_\_\_\_\_

\_\_\_\_\_\_\_\_\_\_\_\_\_\_\_\_\_\_\_\_\_\_\_\_\_\_\_\_\_\_\_\_\_\_\_\_\_\_\_\_\_\_\_\_\_\_\_\_\_\_\_\_\_\_\_\_\_\_\_\_\_\_\_\_\_\_\_\_\_\_\_\_\_\_\_\_\_

3. Время прохождения практики \_\_\_\_\_\_\_\_\_\_\_\_\_\_\_\_\_\_\_\_\_\_\_\_\_\_\_\_\_\_\_\_\_\_\_\_\_\_\_\_\_\_\_\_\_\_\_\_\_

4. Виды и объем работ, выполненные обучающимся во время практики:

5. Качество выполнения работ в соответствии с технологией и (или) требованиями организации, в которой проходила практика

Дата Подписи руководителя практики,

ответственного лица организации

### **4. Контрольно-оценочные материалы для экзамена (квалификационного)**

### **4.1. Формы проведения экзамена (квалификационного)**

Экзамен (квалификационный) проводится как процедура внешнего оценивания результатов освоения обучающимися профессионального модуля (вида профессиональной деятельности) с участием представителей работодателя.

Экзамен (квалификационный) выявляет готовность обучающегося к выполнению определенного вида профессиональной деятельности и сформированность у него компетенций, указанных в разделе «Требования к результатам освоения основной профессиональной образовательной программы» ФГОС СПО.

Итогом проверки является однозначное решение: «Вид профессиональной деятельности освоен/не освоен».

### Экзамен (квалификационный) представляет собой

Выполнение комплексного практического задания; оценка проводится путем сопоставления усвоенных алгоритмов деятельности с эталоном данной деятельности

Анализа и защиты «Портфолио»: оценка производится путем сопоставления установленных требований с набором документированных экспертных показаний, содержащихся в «Портфолио»

Защиты курсового проекта: оценка производится посредством сопоставления продукта проекта с эталоном и оценки продемонстрированных на защите знаний. Выбор курсового проекта в качестве формы экзамена (квалификационного) желателен в том случае, когда его выполнение связано с целевым заказом работодателей, опирается на опыт работы на практике, отражает уровень освоения закрепленных за модулем компетенций.

### *Примечание:*

*При отрицательном заключении хотя бы по одной из профессиональных компетенций принимается решение «вид профессиональной деятельности не освоен».*

# **ОЦЕНОЧНАЯ ВЕДОМОСТЬ ПО ПРОФЕССИОНАЛЬНОМУ МОДУЛЮ**

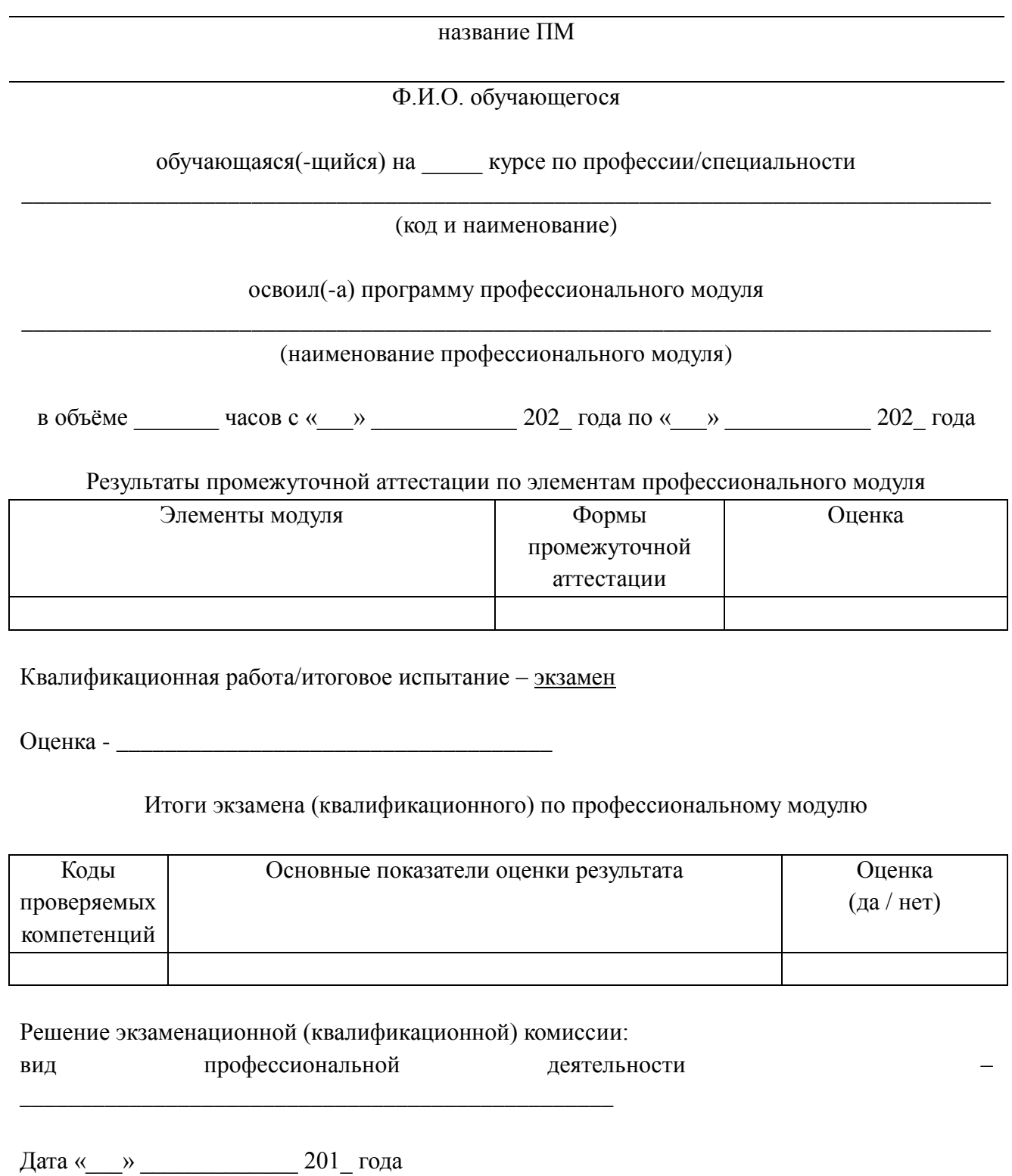

Подписи членов экзаменационной комиссии

\_\_\_\_\_\_\_\_\_\_\_\_\_\_\_\_\_ /ФИО, должность

#### **4.3. Оценочные материалы по ПМ**

#### **Экзамен квалификационный**

#### **Вариант № 1**

**Задание 1**: разработайте технологический процесс изготовления детали (норма времени 120мин)

Задание 2: разработайте УП на токарную операцию с ЧПУ (норма времени 60мин). В случае отсутствия программного обеспечения допускается написание УП вручную

### **КРИТЕРИИ ОЦЕНКИ:**

Максимальное количество баллов - 41

«5»- (37-41) баллов «4»- (31-36) баллов

«3»- (25-30) баллов

### **Задание 1 (26 баллов)**

Разработать технологический процесс изготовления детали по предложенному чертежу (в бумажном и электронном варианте), с помощью САПР ТП ВЕРТИКАЛЬ.

Исходные данные: заготовка - прокат круглый горячекатаный предварительно разрезана на штучные заготовки, в заготовке просверлено сквозное отверстие диаметром 18мм

В данное задание входит:

– разработка технологического маршрута обработки детали (только механические операции, токарная выполняется на станке с ЧПУ);

– выбор размеров заготовки прокат круглый г/катаный, обычной точности (диаметр проката и длина) и расчет КИМ;

– выполнение карт эскизов на токарную операцию;

– наполнение токарной операции оборудованием, переходами, технологической оснасткой, режущим и измерительным инструментом;

– расчет режимов резания на токарную операцию;

– формирование комплекта технологической документации (маршрутная карта, операционная карта на токарную операцию, карты эскизов на токарную операцию);

– сохранение комплекта технологической документации в программе Excel;

#### **Задание 2 (15 баллов)**

Разработать управляющую программу на токарную операцию с ЧПУ с помощью программы SSСNC (Swan Soft NC Simulation).

#### **Вариант № 2**

**Задание 1:** разработайте технологический процесс изготовления детали (норма времени 120мин)

Задание 2: разработайте УП на токарную операцию с ЧПУ (норма времени 60мин). В случае отсутствия программного обеспечения допускается написание УП вручную

КРИТЕРИИ ОЦЕНКИ:

Максимальное количество баллов - 41

«5»- (37-41) баллов

«4»- (31-36) баллов

«3»- (25-30) баллов

#### **Задание 1 (26 баллов)**

Разработать технологический процесс изготовления детали по предложенному чертежу (в бумажном и электронном варианте), с помощью САПР ТП ВЕРТИКАЛЬ.

Исходные данные: заготовка - прокат круглый горячекатаный предварительно разрезана на штучные заготовки, в заготовке просверлено сквозное отверстие диаметром 18мм

В данное задание входит:

– разработка технологического маршрута обработки детали (только механические операции, токарная выполняется на станке с ЧПУ);

– выбор размеров заготовки прокат круглый г/катаный, обычной точности (диаметр проката и длина) и расчет КИМ;

– выполнение карт эскизов на токарную операцию;

– наполнение токарной операции оборудованием, переходами, технологической оснасткой, режущим и измерительным инструментом;

– расчет режимов резания на токарную операцию;

– формирование комплекта технологической документации (маршрутная карта, операционная карта на токарную операцию, карты эскизов на токарную операцию);

– сохранение комплекта технологической документации в программе Excel;

### **Задание 2 (15 баллов)**

Разработать управляющую программу на токарную операцию с ЧПУ с помощью программы SSСNC (Swan Soft NC Simulation).

### **Вариант № 3**

**Задание 1:** разработайте технологический процесс изготовления детали (норма времени 120мин)

**Задание 2:** разработайте УП на токарную операцию с ЧПУ (норма времени 60мин). В случае отсутствия программного обеспечения допускается написание УП вручную

КРИТЕРИИ ОЦЕНКИ:

Максимальное количество баллов - 41

«5»- (37-41) баллов

«4»- (31-36) баллов

«3»- (25-30) баллов

#### **Задание 1 (26 баллов)**

Разработать технологический процесс изготовления детали по предложенному чертежу (в бумажном и электронном варианте), с помощью САПР ТП ВЕРТИКАЛЬ.

Исходные данные: заготовка - прокат круглый горячекатаный предварительно разрезана на штучные заготовки, в заготовке просверлено сквозное отверстие диаметром 18мм

В данное задание входит:

– разработка технологического маршрута обработки детали (только механические операции, токарная выполняется на станке с ЧПУ);

– выбор размеров заготовки прокат круглый г/катаный, обычной точности (диаметр проката и длина) и расчет КИМ;

– выполнение карт эскизов на токарную операцию;

– наполнение токарной операции оборудованием, переходами, технологической оснасткой, режущим и измерительным инструментом;

– расчет режимов резания на токарную операцию;

– формирование комплекта технологической документации (маршрутная карта, операционная карта на токарную операцию, карты эскизов на токарную операцию);

– сохранение комплекта технологической документации в программе Excel;

### **Задание 2 (15 баллов)**

Разработать управляющую программу на токарную операцию с ЧПУ с помощью программы SSСNC (Swan Soft NC Simulation)

### **Вариант № 4**

**Задание 1:** разработайте технологический процесс изготовления детали (норма времени 120мин)

**Задание 2:** разработайте УП на токарную операцию с ЧПУ (норма времени 60мин). В случае отсутствия программного обеспечения допускается написание УП вручную

КРИТЕРИИ ОЦЕНКИ: Максимальное количество баллов - 41 «5»- (37-41) баллов «4»- (31-36) баллов «3»- (25-30) баллов

### **Задание 1 (26 баллов)**

Разработать технологический процесс изготовления детали по предложенному чертежу (в бумажном и электронном варианте), с помощью САПР ТП ВЕРТИКАЛЬ.

Исходные данные: заготовка - прокат круглый горячекатаный предварительно разрезана на штучные заготовки, в заготовке просверлено сквозное отверстие диаметром 18мм

В данное задание входит:

– разработка технологического маршрута обработки детали (только механические операции, токарная выполняется на станке с ЧПУ);

– выбор размеров заготовки прокат круглый г/катаный, обычной точности (диаметр проката и длина) и расчет КИМ;

– выполнение карт эскизов на токарную операцию;

– наполнение токарной операции оборудованием, переходами, технологической оснасткой, режущим и измерительным инструментом;

– расчет режимов резания на токарную операцию;

– формирование комплекта технологической документации (маршрутная карта, операционная карта на токарную операцию, карты эскизов на токарную операцию);

– сохранение комплекта технологической документации в программе Excel;

### **Задание 2 (15 баллов)**

Разработать управляющую программу на токарную операцию с ЧПУ с помощью программы SSСNC (Swan Soft NC Simulation).

#### **Вариант № 5**

**Задание 1:** разработайте технологический процесс изготовления детали (норма времени 120мин)

Задание 2: разработайте УП на токарную операцию с ЧПУ (норма времени 60мин). В случае отсутствия программного обеспечения допускается написание УП вручную

КРИТЕРИИ ОЦЕНКИ:

Максимальное количество баллов - 41 «5»- (37-41) баллов «4»- (31-36) баллов «3»- (25-30) баллов

#### **Задание 1** (26 баллов)

Разработать технологический процесс изготовления детали по предложенному чертежу (в бумажном и электронном варианте), с помощью САПР ТП ВЕРТИКАЛЬ.

Исходные данные: заготовка - прокат круглый горячекатаный предварительно разрезана на штучные заготовки, в заготовке просверлено сквозное отверстие диаметром 18мм

В данное задание входит:

– разработка технологического маршрута обработки детали (только механические операции, токарная выполняется на станке с ЧПУ);

– выбор размеров заготовки прокат круглый г/катаный, обычной точности (диаметр

проката и длина) и расчет КИМ;

– выполнение карт эскизов на токарную операцию;

– наполнение токарной операции оборудованием, переходами, технологической оснасткой, режущим и измерительным инструментом;

– расчет режимов резания на токарную операцию;

– формирование комплекта технологической документации (маршрутная карта, операционная карта на токарную операцию, карты эскизов на токарную операцию);

– сохранение комплекта технологической документации в программе Excel;

### **Задание 2** (15 баллов)

Разработать управляющую программу на токарную операцию с ЧПУ с помощью программы SSСNC (Swan Soft NC Simulation).

### **Вариант № 6**

**Задание 1**: разработайте технологический процесс изготовления детали (норма времени 120мин)

Задание 2: разработайте УП на токарную операцию с ЧПУ (норма времени 60мин). В случае отсутствия программного обеспечения допускается написание УП вручную

КРИТЕРИИ ОЦЕНКИ: Максимальное количество баллов - 41 «5»- (37-41) баллов

«4»- (31-36) баллов

«3»- (25-30) баллов

### **Задание 1** (26 баллов)

Разработать технологический процесс изготовления детали по предложенному чертежу (в бумажном и электронном варианте), с помощью САПР ТП ВЕРТИКАЛЬ.

Исходные данные: заготовка - прокат круглый горячекатаный предварительно разрезана на штучные заготовки, в заготовке просверлено сквозное отверстие диаметром 18мм

В данное задание входит:

– разработка технологического маршрута обработки детали (только механические операции, токарная выполняется на станке с ЧПУ);

– выбор размеров заготовки прокат круглый г/катаный, обычной точности (диаметр проката и длина) и расчет КИМ;

– выполнение карт эскизов на токарную операцию;

– наполнение токарной операции оборудованием, переходами, технологической оснасткой, режущим и измерительным инструментом;

– расчет режимов резания на токарную операцию;

– формирование комплекта технологической документации (маршрутная карта, операционная карта на токарную операцию, карты эскизов на токарную операцию);

– сохранение комплекта технологической документации в программе Excel;

**Задание 2** (15 баллов)

Разработать управляющую программу на токарную операцию с ЧПУ с помощью программы SSСNC (Swan Soft NC Simulation).

#### **Вариант № 7**

**Задание 1:** разработайте технологический процесс изготовления детали (норма времени 120мин)

Задание 2: разработайте УП на токарную операцию с ЧПУ (норма времени 60мин). В случае отсутствия программного обеспечения допускается написание УП вручную

КРИТЕРИИ ОЦЕНКИ:

Максимальное количество баллов - 41

«5»- (37-41) баллов «4»- (31-36) баллов «3»- (25-30) баллов

#### **Задание 1** (26 баллов)

Разработать технологический процесс изготовления детали по предложенному чертежу (в бумажном и электронном варианте), с помощью САПР ТП ВЕРТИКАЛЬ.

Исходные данные: заготовка - прокат круглый горячекатаный предварительно разрезана на штучные заготовки, в заготовке просверлено сквозное отверстие диаметром 18мм

В данное задание входит:

– разработка технологического маршрута обработки детали (только механические операции, токарная выполняется на станке с ЧПУ);

– выбор размеров заготовки прокат круглый г/катаный, обычной точности (диаметр проката и длина) и расчет КИМ;

– выполнение карт эскизов на токарную операцию;

– наполнение токарной операции оборудованием, переходами, технологической оснасткой, режущим и измерительным инструментом;

– расчет режимов резания на токарную операцию;

– формирование комплекта технологической документации (маршрутная карта, операционная карта на токарную операцию, карты эскизов на токарную операцию);

– сохранение комплекта технологической документации в программе Excel;

#### **Задание 2** (15 баллов)

Разработать управляющую программу на токарную операцию с ЧПУ с помощью программы SSСNC (Swan Soft NC Simulation).

#### **Вариант № 8**

**Задание 1**: разработайте технологический процесс изготовления детали (норма времени 120мин)

**Задание 2:** разработайте УП на токарную операцию с ЧПУ (норма времени 60мин). В случае отсутствия программного обеспечения допускается написание УП вручную

КРИТЕРИИ ОЦЕНКИ:

Максимальное количество баллов - 41

«5»- (37-41) баллов «4»- (31-36) баллов

«3»- (25-30) баллов

#### **Задание 1** (26 баллов)

Разработать технологический процесс изготовления детали по предложенному чертежу (в бумажном и электронном варианте), с помощью САПР ТП ВЕРТИКАЛЬ.

Исходные данные: заготовка - прокат круглый горячекатаный предварительно разрезана на штучные заготовки, в заготовке просверлено сквозное отверстие диаметром 18мм

В данное задание входит:

– разработка технологического маршрута обработки детали (только механические операции, токарная выполняется на станке с ЧПУ);

– выбор размеров заготовки прокат круглый г/катаный, обычной точности (диаметр проката и длина) и расчет КИМ;

– выполнение карт эскизов на токарную операцию;

– наполнение токарной операции оборудованием, переходами, технологической оснасткой, режущим и измерительным инструментом;

– расчет режимов резания на токарную операцию;

– формирование комплекта технологической документации (маршрутная карта,

операционная карта на токарную операцию, карты эскизов на токарную операцию); – сохранение комплекта технологической документации в программе Excel;

Задание 2 (15 баллов)

Разработать управляющую программу на токарную операцию с ЧПУ с помощью программы SSСNC (Swan Soft NC Simulation).

#### **Вариант № 9**

**Задание 1:** разработайте технологический процесс изготовления детали (норма времени 120мин)

**Задание 2**: разработайте УП на токарную операцию с ЧПУ (норма времени 60мин). В случае отсутствия программного обеспечения допускается написание УП вручную

КРИТЕРИИ ОЦЕНКИ:

Максимальное количество баллов - 41 «5»- (37-41) баллов «4»- (31-36) баллов «3»- (25-30) баллов

#### **Задание 1** (26 баллов)

Разработать технологический процесс изготовления детали по предложенному чертежу (в бумажном и электронном варианте), с помощью САПР ТП ВЕРТИКАЛЬ.

Исходные данные: заготовка - прокат круглый горячекатаный предварительно разрезана на штучные заготовки, в заготовке просверлено сквозное отверстие диаметром 18мм

В данное задание входит:

– разработка технологического маршрута обработки детали (только механические операции, токарная выполняется на станке с ЧПУ);

– выбор размеров заготовки прокат круглый г/катаный, обычной точности (диаметр проката и длина) и расчет КИМ;

– выполнение карт эскизов на токарную операцию;

– наполнение токарной операции оборудованием, переходами, технологической оснасткой, режущим и измерительным инструментом;

– расчет режимов резания на токарную операцию;

– формирование комплекта технологической документации (маршрутная карта, операционная карта на токарную операцию, карты эскизов на токарную операцию);

– сохранение комплекта технологической документации в программе Excel;

#### **Задание 2** (15 баллов)

Разработать управляющую программу на токарную операцию с ЧПУ с помощью программы SSСNC (Swan Soft NC Simulation).

### **Вариант № 10**

Задание 1: разработайте технологический процесс изготовления детали (норма времени 120мин)

**Задание 2:** разработайте УП на токарную операцию с ЧПУ (норма времени 60мин). В случае отсутствия программного обеспечения допускается написание УП вручную

#### КРИТЕРИИ ОЦЕНКИ:

Максимальное количество баллов - 41

«5»- (37-41) баллов

«4»- (31-36) баллов

«3»- (25-30) баллов

#### **Задание 1 (**26 баллов)

Разработать технологический процесс изготовления детали по предложенному

чертежу (в бумажном и электронном варианте), с помощью САПР ТП ВЕРТИКАЛЬ.

Исходные данные: заготовка - прокат круглый горячекатаный предварительно разрезана на штучные заготовки, в заготовке просверлено сквозное отверстие диаметром 18мм

В данное задание входит:

– разработка технологического маршрута обработки детали (только механические операции, токарная выполняется на станке с ЧПУ);

– выбор размеров заготовки прокат круглый г/катаный, обычной точности (диаметр проката и длина) и расчет КИМ;

– выполнение карт эскизов на токарную операцию;

– наполнение токарной операции оборудованием, переходами, технологической оснасткой, режущим и измерительным инструментом;

– расчет режимов резания на токарную операцию;

– формирование комплекта технологической документации (маршрутная карта, операционная карта на токарную операцию, карты эскизов на токарную операцию);

– сохранение комплекта технологической документации в программе Excel;

**Задание 2** (15 баллов)

Разработать управляющую программу на токарную операцию с ЧПУ с помощью программы SSСNC (Swan Soft NC Simulation).

#### **Вариант № 11**

**Задание 1**: разработайте технологический процесс изготовления детали (норма времени 120мин)

**Задание 2:** разработайте УП на токарную операцию с ЧПУ (норма времени 60мин). В случае отсутствия программного обеспечения допускается написание УП вручную

КРИТЕРИИ ОЦЕНКИ:

Максимальное количество баллов - 41

«5»- (37-41) баллов

«4»- (31-36) баллов

«3»- (25-30) баллов

#### **Задание 1** (26 баллов)

Разработать технологический процесс изготовления детали по предложенному чертежу (в бумажном и электронном варианте), с помощью САПР ТП ВЕРТИКАЛЬ.

Исходные данные: заготовка - прокат круглый горячекатаный предварительно разрезана на штучные заготовки, в заготовке просверлено сквозное отверстие диаметром 18мм

В данное задание входит:

– разработка технологического маршрута обработки детали (только механические операции, токарная выполняется на станке с ЧПУ);

– выбор размеров заготовки прокат круглый г/катаный, обычной точности (диаметр проката и длина) и расчет КИМ;

– выполнение карт эскизов на токарную операцию;

– наполнение токарной операции оборудованием, переходами, технологической оснасткой, режущим и измерительным инструментом;

– расчет режимов резания на токарную операцию;

– формирование комплекта технологической документации (маршрутная карта, операционная карта на токарную операцию, карты эскизов на токарную операцию);

– сохранение комплекта технологической документации в программе Excel;

#### **Задание 2** (15 баллов)

Разработать управляющую программу на токарную операцию с ЧПУ с помощью программы SSСNC (Swan Soft NC Simulation).

### **Вариант № 12**

**Задание 1**: разработайте технологический процесс изготовления детали (норма времени 120мин)

**Задание 2:** разработайте УП на токарную операцию с ЧПУ (норма времени 60мин). В случае отсутствия программного обеспечения допускается написание УП вручную

КРИТЕРИИ ОЦЕНКИ:

Максимальное количество баллов - 41

«5»- (37-41) баллов

«4»- (31-36) баллов

«3»- (25-30) баллов

#### **Задание 1** (26 баллов)

Разработать технологический процесс изготовления детали по предложенному чертежу (в бумажном и электронном варианте), с помощью САПР ТП ВЕРТИКАЛЬ.

Исходные данные: заготовка - прокат круглый горячекатаный предварительно разрезана на штучные заготовки, в заготовке просверлено сквозное отверстие диаметром 18мм

В данное задание входит:

– разработка технологического маршрута обработки детали (только механические операции, токарная выполняется на станке с ЧПУ);

– выбор размеров заготовки прокат круглый г/катаный, обычной точности (диаметр проката и длина) и расчет КИМ;

– выполнение карт эскизов на токарную операцию;

– наполнение токарной операции оборудованием, переходами, технологической оснасткой, режущим и измерительным инструментом;

– расчет режимов резания на токарную операцию;

– формирование комплекта технологической документации (маршрутная карта, операционная карта на токарную операцию, карты эскизов на токарную операцию);

– сохранение комплекта технологической документации в программе Excel;

#### **Задание 2** (15 баллов)

Разработать управляющую программу на токарную операцию с ЧПУ с помощью программы SSСNC (Swan Soft NC Simulation).

#### **Вариант № 13**

**Задание 1:** разработайте технологический процесс изготовления детали (норма времени 120мин)

**Задание 2**: разработайте УП на токарную операцию с ЧПУ (норма времени 60мин). В случае отсутствия программного обеспечения допускается написание УП вручную

КРИТЕРИИ ОЦЕНКИ:

Максимальное количество баллов - 41

«5»- (37-41) баллов

«4»- (31-36) баллов

«3»- (25-30) баллов

#### **Задание 1** (26 баллов)

Разработать технологический процесс изготовления детали по предложенному чертежу (в бумажном и электронном варианте), с помощью САПР ТП ВЕРТИКАЛЬ.

Исходные данные: заготовка - прокат круглый горячекатаный предварительно разрезана на штучные заготовки, в заготовке просверлено сквозное отверстие диаметром 18мм

В данное задание входит:

– разработка технологического маршрута обработки детали (только механические операции, токарная выполняется на станке с ЧПУ);

– выбор размеров заготовки прокат круглый г/катаный, обычной точности (диаметр проката и длина) и расчет КИМ;

– выполнение карт эскизов на токарную операцию;

– наполнение токарной операции оборудованием, переходами, технологической оснасткой, режущим и измерительным инструментом;

– расчет режимов резания на токарную операцию;

– формирование комплекта технологической документации (маршрутная карта, операционная карта на токарную операцию, карты эскизов на токарную операцию);

– сохранение комплекта технологической документации в программе Excel;

#### **Задание 2** (15 баллов)

Разработать управляющую программу на токарную операцию с ЧПУ с помощью программы SSСNC (Swan Soft NC Simulation).

#### **Вариант № 14**

**Задание 1**: разработайте технологический процесс изготовления детали (норма времени 120мин)

Задание 2: разработайте УП на токарную операцию с ЧПУ (норма времени 60мин). В случае отсутствия программного обеспечения допускается написание УП вручную

КРИТЕРИИ ОЦЕНКИ:

Максимальное количество баллов - 41

«5»- (37-41) баллов «4»- (31-36) баллов «3»- (25-30) баллов

**Задание 1** (26 баллов)

Разработать технологический процесс изготовления детали по предложенному чертежу (в бумажном и электронном варианте), с помощью САПР ТП ВЕРТИКАЛЬ.

Исходные данные: заготовка - прокат круглый горячекатаный предварительно разрезана на штучные заготовки, в заготовке просверлено сквозное отверстие диаметром 18мм

В данное задание входит:

– разработка технологического маршрута обработки детали (только механические операции, токарная выполняется на станке с ЧПУ);

– выбор размеров заготовки прокат круглый г/катаный, обычной точности (диаметр проката и длина) и расчет КИМ;

– выполнение карт эскизов на токарную операцию;

– наполнение токарной операции оборудованием, переходами, технологической оснасткой, режущим и измерительным инструментом;

– расчет режимов резания на токарную операцию;

– формирование комплекта технологической документации (маршрутная карта, операционная карта на токарную операцию, карты эскизов на токарную операцию);

– сохранение комплекта технологической документации в программе Excel;

#### **Задание 2** (15 баллов)

Разработать управляющую программу на токарную операцию с ЧПУ с помощью программы SSСNC (Swan Soft NC Simulation).

#### **Вариант № 15**

**Задание 1**: разработайте технологический процесс изготовления детали (норма времени 120мин)

**Задание 2**: разработайте УП на токарную операцию с ЧПУ (норма времени 60мин). В

случае отсутствия программного обеспечения допускается написание УП вручную

КРИТЕРИИ ОЦЕНКИ:

Максимальное количество баллов - 41 «5»- (37-41) баллов «4»- (31-36) баллов «3»- (25-30) баллов

**Задание 1** (26 баллов)

Разработать технологический процесс изготовления детали по предложенному чертежу (в бумажном и электронном варианте), с помощью САПР ТП ВЕРТИКАЛЬ.

Исходные данные: заготовка - прокат круглый горячекатаный предварительно разрезана на штучные заготовки, в заготовке просверлено сквозное отверстие диаметром 18мм

В данное задание входит:

– разработка технологического маршрута обработки детали (только механические операции, токарная выполняется на станке с ЧПУ);

– выбор размеров заготовки прокат круглый г/катаный, обычной точности (диаметр проката и длина) и расчет КИМ;

– выполнение карт эскизов на токарную операцию;

– наполнение токарной операции оборудованием, переходами, технологической оснасткой, режущим и измерительным инструментом;

– расчет режимов резания на токарную операцию;

– формирование комплекта технологической документации (маршрутная карта, операционная карта на токарную операцию, карты эскизов на токарную операцию);

– сохранение комплекта технологической документации в программе Excel;

### **Задание 2** (15 баллов)

Разработать управляющую программу на токарную операцию с ЧПУ с помощью программы SSСNC (Swan Soft NC Simulation).

#### **Вариант № 16**

**Задание 1**: разработайте технологический процесс изготовления детали (норма времени 120мин)

**Задание 2**: разработайте УП на токарную операцию с ЧПУ (норма времени 60мин). В случае отсутствия программного обеспечения допускается написание УП вручную

КРИТЕРИИ ОЦЕНКИ:

Максимальное количество баллов - 41

«5»- (37-41) баллов

«4»- (31-36) баллов

«3»- (25-30) баллов

**Задание 1** (26 баллов)

Разработать технологический процесс изготовления детали по предложенному чертежу (в бумажном и электронном варианте), с помощью САПР ТП ВЕРТИКАЛЬ.

Исходные данные: заготовка - прокат круглый горячекатаный предварительно разрезана на штучные заготовки, в заготовке просверлено сквозное отверстие диаметром 18мм

В данное задание входит:

– разработка технологического маршрута обработки детали (только механические операции, токарная выполняется на станке с ЧПУ);

– выбор размеров заготовки прокат круглый г/катаный, обычной точности (диаметр проката и длина) и расчет КИМ;

– выполнение карт эскизов на токарную операцию;

– наполнение токарной операции оборудованием, переходами, технологической

оснасткой, режущим и измерительным инструментом;

– расчет режимов резания на токарную операцию;

– формирование комплекта технологической документации (маршрутная карта, операционная карта на токарную операцию, карты эскизов на токарную операцию);

– сохранение комплекта технологической документации в программе Excel;

### **Задание 2** (15 баллов)

Разработать управляющую программу на токарную операцию с ЧПУ с помощью программы SSСNC (Swan Soft NC Simulation).

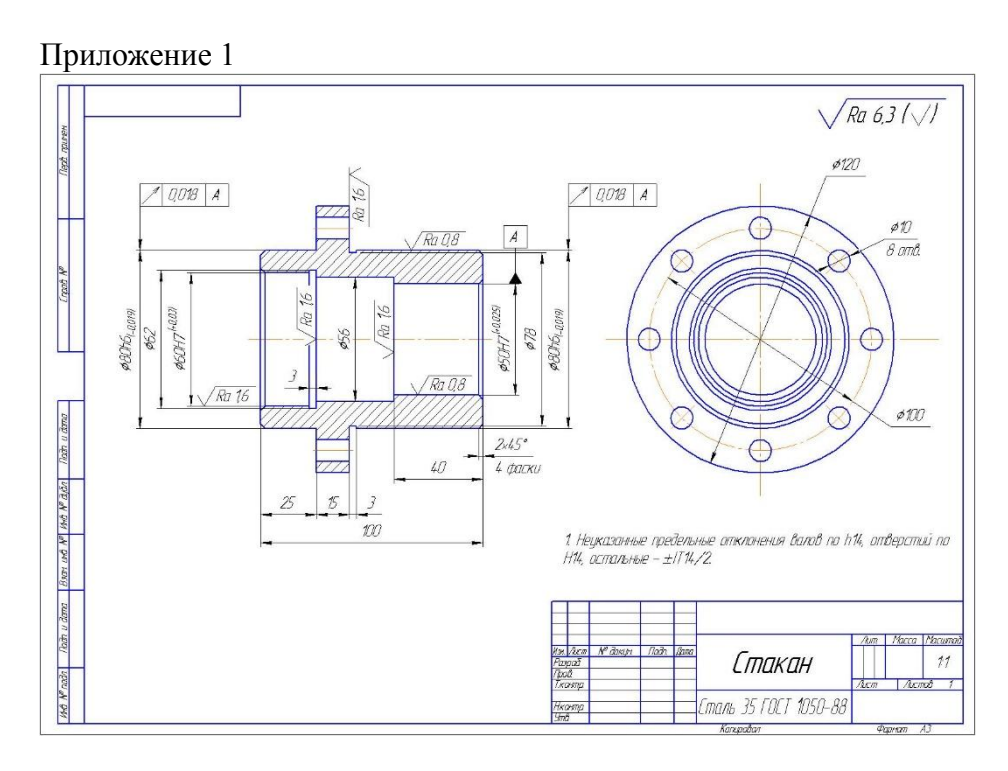

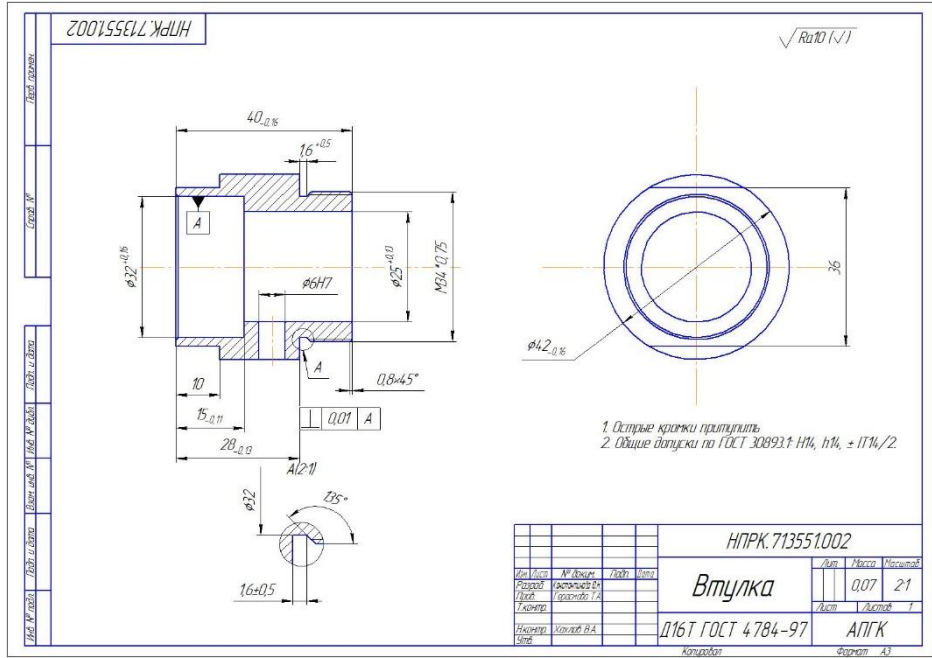

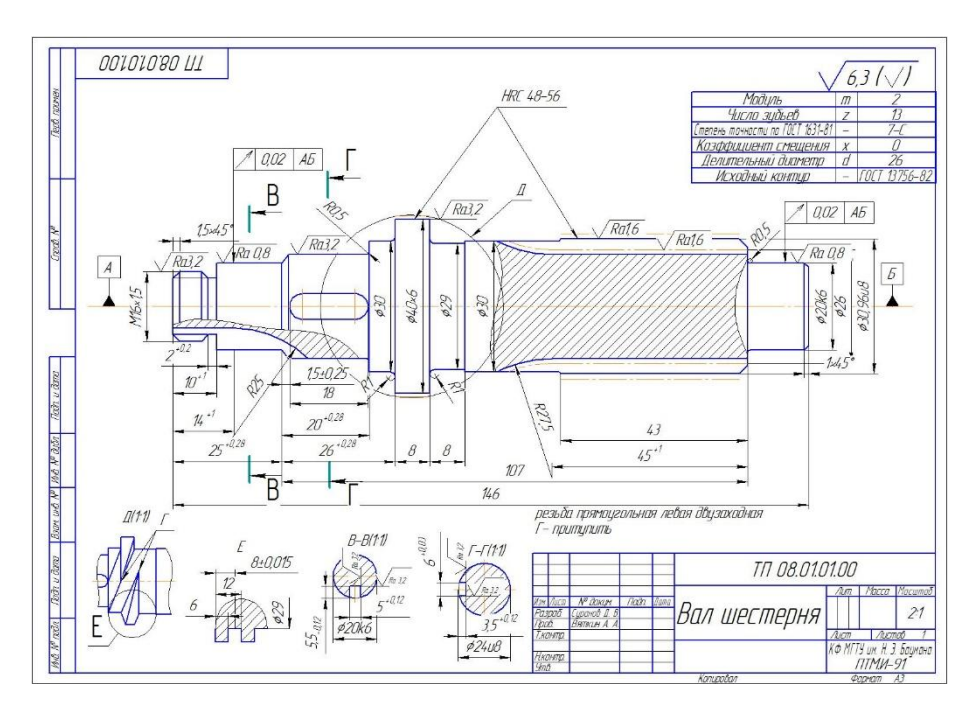

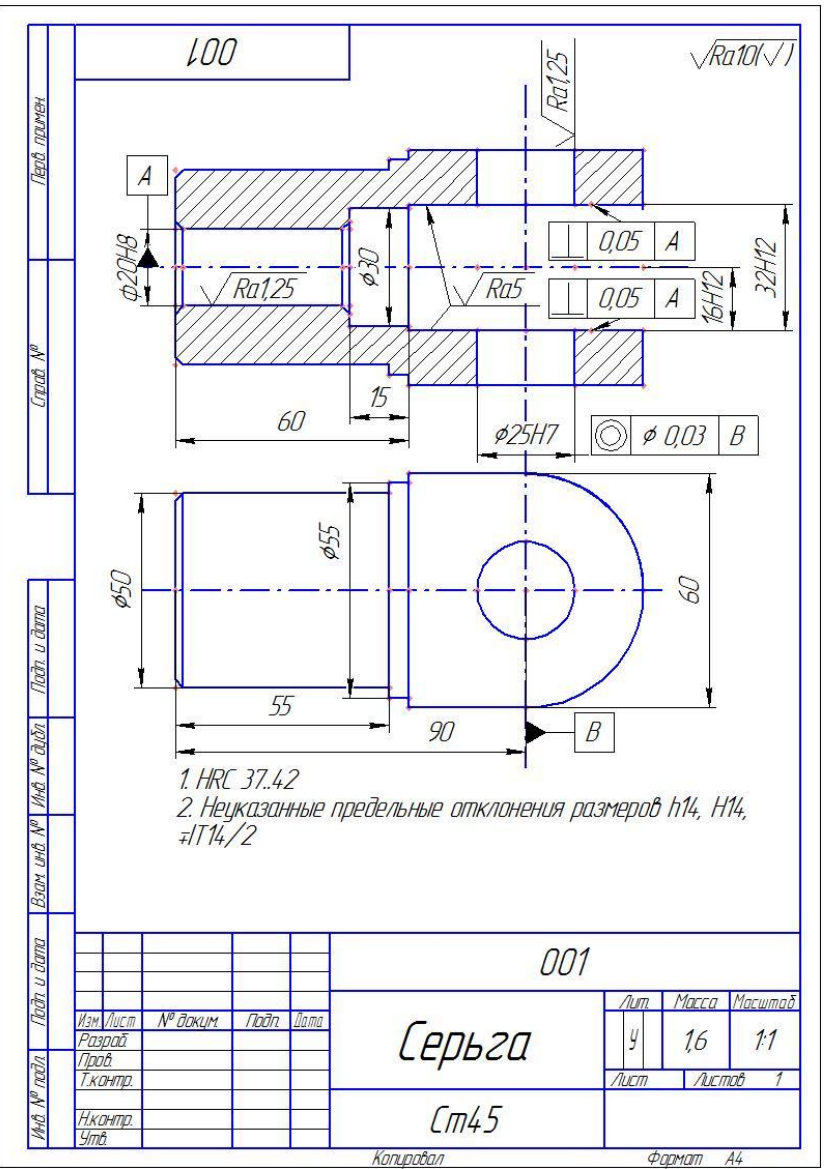

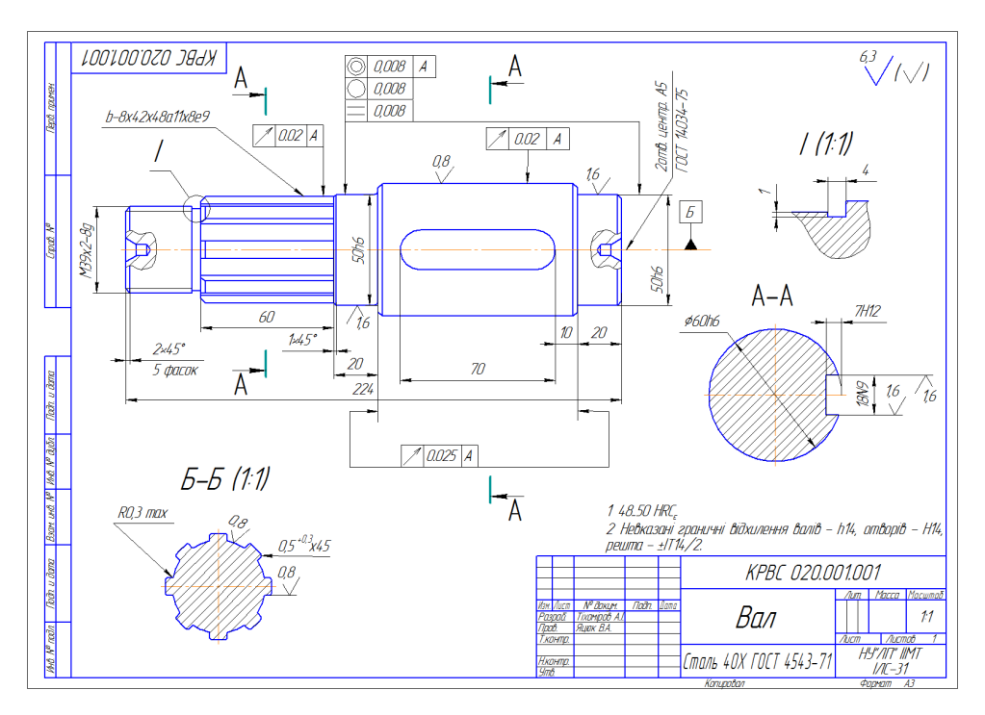

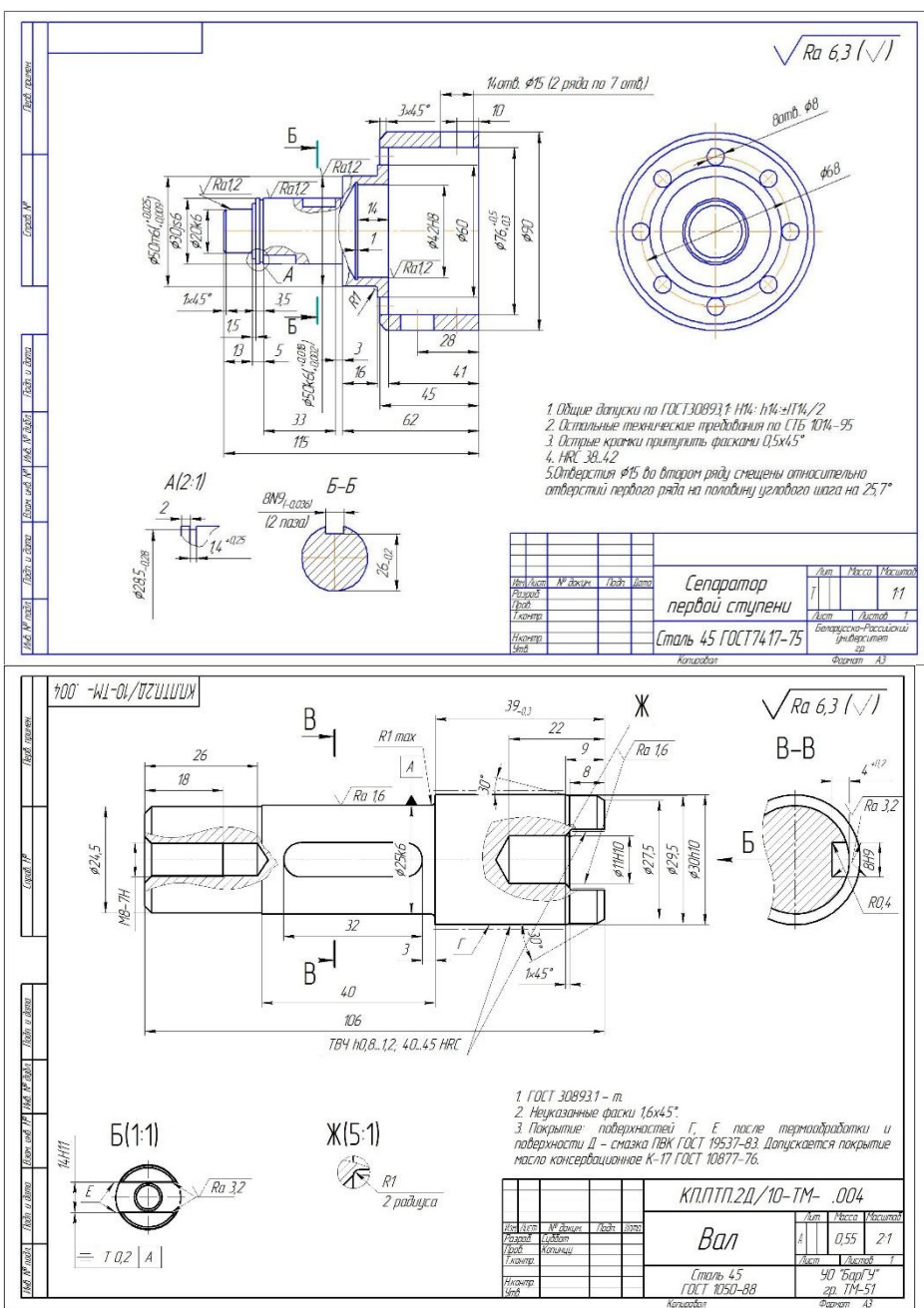

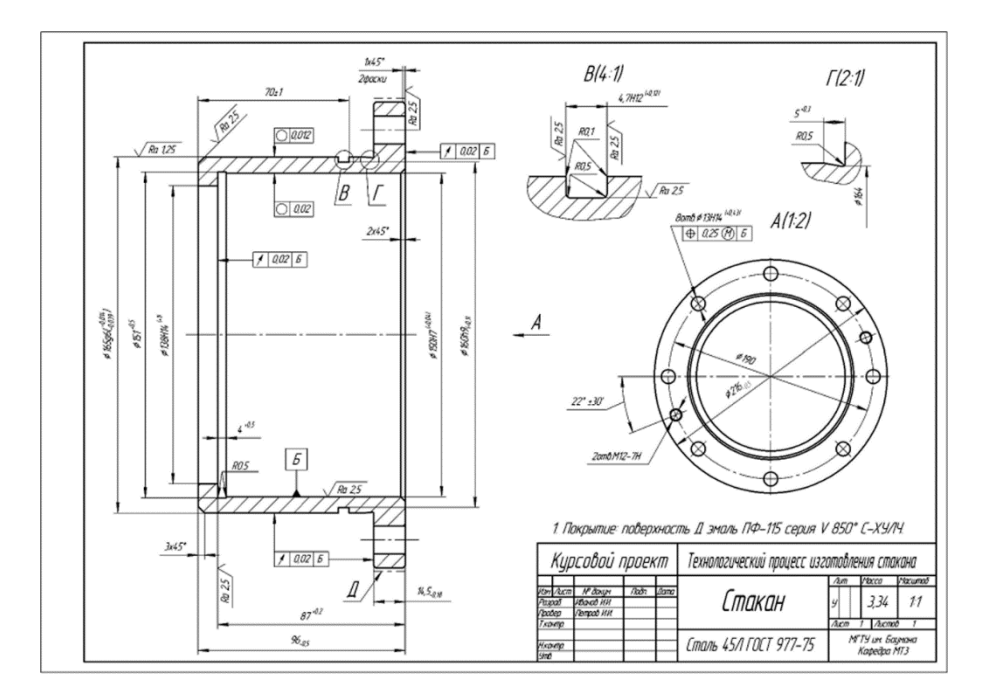

#### **4.4. Рекомендации по формированию « «Портфолио»»**

« «Портфолио»» может использоваться в процедурах промежуточной аттестации по учебной дисциплине или междисциплинарному курсу (МДК) в составе ПМ. При этом «Портфолио» будет содержать документы, подтверждающие результаты текущего контроля результатов освоения дисциплины, МДК и/или результаты предшествующих промежуточных аттестаций, если дисциплина или МДК изучаются не один семестр.

. « «Портфолио»» является оптимальным типом задания для экзамена по ПМ в тех случаях, когда выполнение проекта по ПМ нецелесообразно или невозможно выполнение всех требований, предъявляемых к нему, а объем ПМ велик. В этом случае экзамен квалификационный может проводиться поэтапно, с использованием накопительной системы.

Отдельные этапы экзамена могут проводиться дистанционно, без непосредственного присутствия экспертов, но с представлением в материалах «Портфолио» полученных результатов, выполненного процесса, например, на электронных носителях.

В состав «Портфолио» должны входить документы, подтверждающие практический опыт, сформированность компетенций и качество освоения вида профессиональной деятельности.

Процедура экзамена будет сведена либо к оцениванию «Портфолио» членами экзаменационной комиссии, либо к публичной защите «Портфолио» обучающимся

. В этом случае этот тип задания будет близок к защите проекта. В зависимости от выбранной процедуры, необходимо разработать требования к оформлению и (или) защите «Портфолио».

#### **4.4.1. Структура « «Портфолио»»**

«Портфель свидетельств (портфолио)» – это коллекция индивидуальных образовательных достижений, выраженная в различных материалах, которые показывают результаты обучения (общие и профессиональные компетенции). Оценка тех или иных достижений (свидетельств), входящих в портфолио, является как качественной, так и количественной. Различают следующие виды свидетельств оценки компетенций:

Обязательные: дневники практики; отчеты по прохождению различных видов практики; отзывы руководителей практики; отзывы руководителя на письменную экзаменационную работу.

Вариативные: дипломы, грамоты олимпиад или конкурсов, удостоверения или

сертификаты о получении дополнительных образовательных навыков в кружках, секциях или курсах; отчет по исследовательским работам и рефераты, работы технического творчества, модели, макеты, приборы, работы по искусству; документальное фиксирование творческой активности: участие в студенческих театрах, концертах; отзывы педагогов о различных видах деятельности.

Одно свидетельство может служить подтверждением сформированности 1-3 общих или профессиональных компетенций.

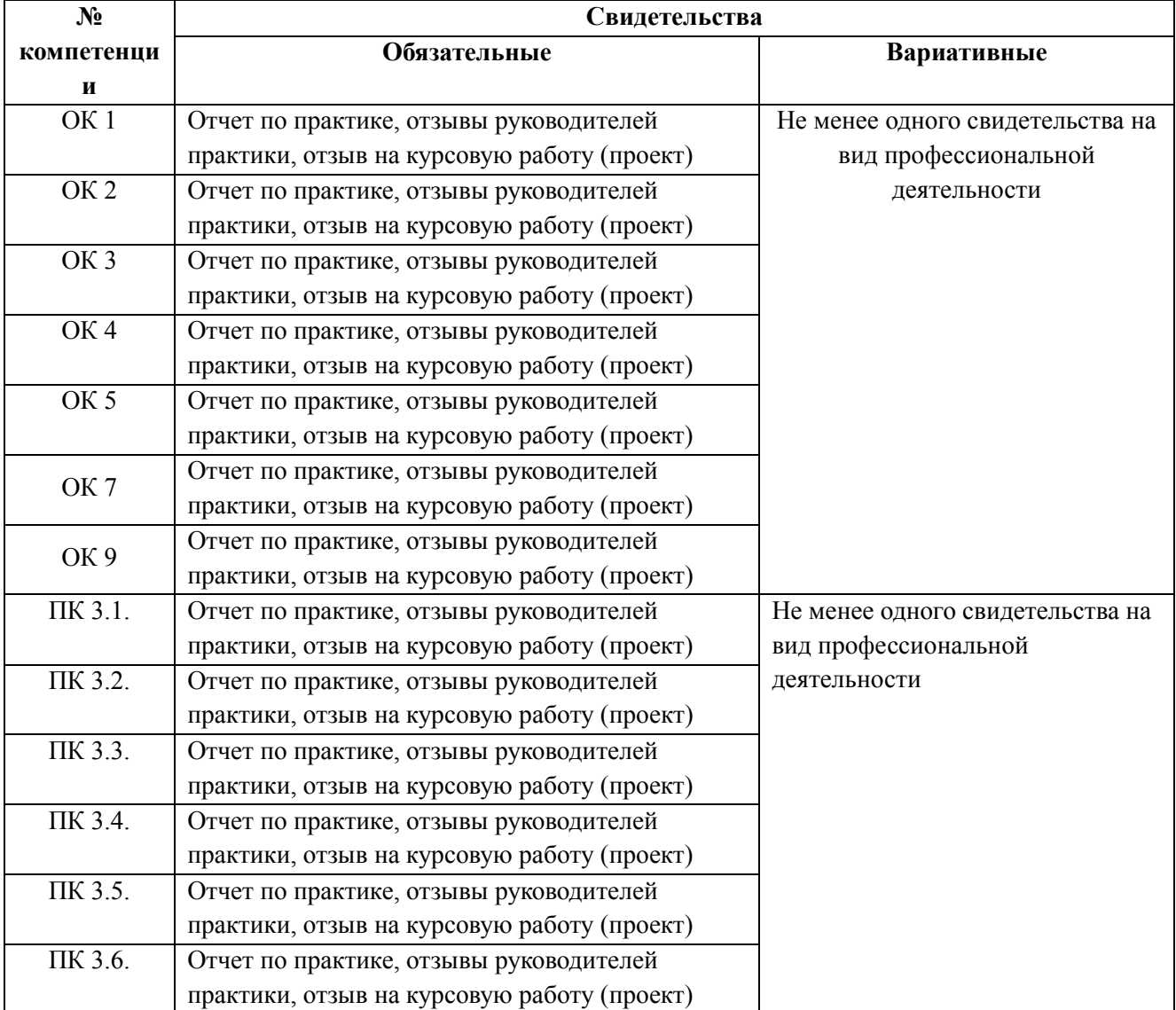

### **4.4.2. Требования к качественному и количественному составу «портфолио»**

### **4.5. Защита курсового проекта**

Результатом освоения программы профессионального модуля является курсовой проект, который позволяет оценить профессиональный опыт (ПК) и общие компетенции (ОК), личностные результаты(ЛР):

Курсовое проектирование является первой комплексной самостоятельной работой студентов в области технологии машиностроения.

Цель курсового проекта:

систематизировать и закрепить знания студентов по модулю,

 развить, способности к самостоятельной работе и творческому использованию знаний, полученных при изучении дисциплин общепрофессионального цикла

 приобретение опыта работы в области проектирования технологических процессов изготовления деталей машиностроения., что позволяет осуществить подготовку студентов к дипломному проектированию.

В процессе выполнения курсового проекта студент отрабатывает навыки использования технической и справочной литературы, владения методикой расчѐта режимов резания и расчета технической нормы времени, приобретает опыт разработки технологического процесса, выбора оборудования, приспособлений, инструментов, использования систем автоматизированного проектирования технологических процессов обработки деталей.

Работая над курсовым проектом, студент должен понимать сущность и социальную значимость своей будущей профессии, организовывать собственную деятельность, выбирать типовые методы и способы выполнения профессиональных задач, оценивать их эффективность и качество, осуществлять поиск и использование необходимой информации, использовать информационно-коммуникационные технологии.

Курсовой проект должен соответствовать современному уровню технологии машиностроения и представлять собой пример прогрессивной технологии в заданном типе производства

#### **Структура курсового проекта**

- 1. Пояснительная записка 50-60 страниц формата А4 и составляет 20% курсового проекта:
- титульный лист;
- содержание;
- разделы курсового проекта:
- заключение
- список использованных источников.
- 2. Графическая часть 1 2 листа формата А1 составляет 45% курсового проекта.
- 3. Комплект документации технологического процесса( составляет 35% курсового проекта)

#### **4.5.1. Перечень тем курсового проекта (практическая подготовка)**

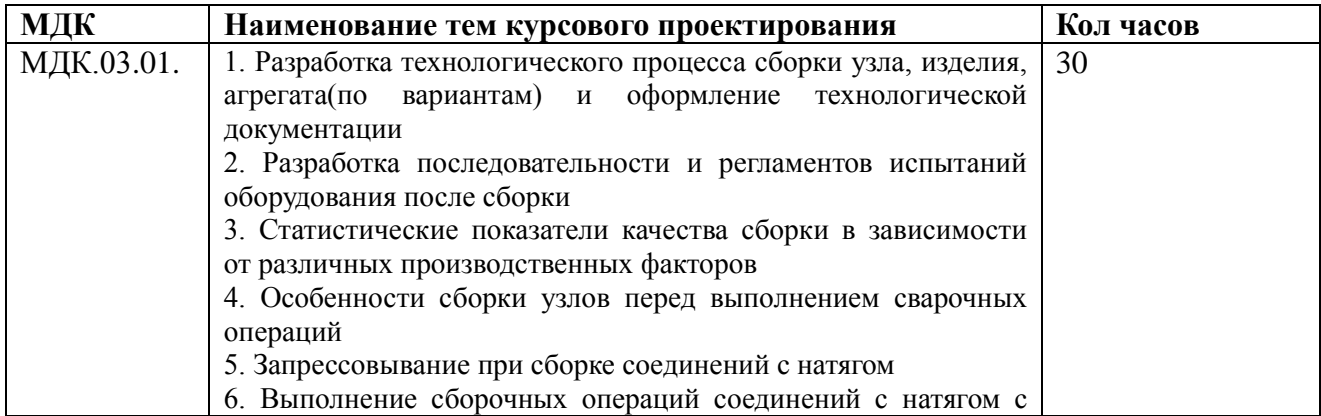

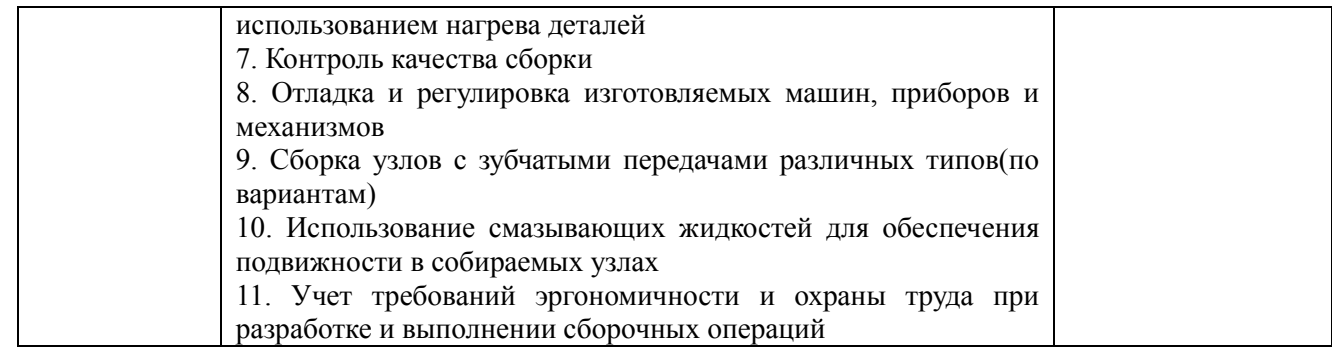

### **ВОПРОСЫ К ЭКЗАМЕНУ(КВАЛИФИКАЦИОННОМУ)**

### по ПМ 03 «Разработка и реализация технологических процессов в механосборочном производстве»

#### по ППССЗ

#### 15.02.16 «Технология машиностроения»

1. Дайте определение станка с ЧПУ, в чем его основное отличие в техническом плане от станков без ЧПУ?

2. Сформулируйте и объясните преимущества станков с числовым программным управлением перед станками с ручным управлением.

3. Сформулируйте и раскройте смысловое содержание терминов: «Числовое программное управление (ЧПУ)», «Управляющая программа (УП)», «Позиционное ЧПУ (позиционное управление)» и «Контурное ЧПУ станком (контурное управление)», «Ручная подготовка УП», «Автоматизированная подготовка УП», «Программоноситель».

3. Укажите положительные направления осей координат для токарного станка с ЧПУ.

4. Укажите положительные направления осей координат для фрезерного станка с ЧПУ.

5. Укажите положительные направления осей координат для обрабатывающего центра.

6. Сформулируйте определение терминов «Нулевая точка станка», «Плавающий нуль», «Нулевая точка детали» и «Точка начала обработки».

7. Кто и как выбирает нуль детали, нуль программы?

8. Что представляет собой сдвиг нуля станка, кто его сдвигает и зачем?

9. Система координат детали и рекомендации по выбору ее местоположения на токарном многофункциональном станке с ЧПУ.

10. Система координат инструмента, ее местоположение на многофункциональном токарном станке с ЧПУ. Для чего она используется?

11. Для чего и как устанавливается связь систем координат станка, детали и инструмента? Охарактеризуйте термины: «Коррекция инструмента», «Коррекция скорости подачи», «Коррекция скорости главного движения».

12. Объясните понятия «Значение коррекции положения инструмента», «Значение коррекции длины инструмента» и «Значение коррекции диаметра фрезы (коррекция на фрезу)».

13. Относительно какого нуля выполняется программирование обработки детали на многофункциональном токарном станке с ЧПУ.

14. Что такое эквидистанта движения режущего инструмента при механической обработке заготовок на станках с ЧПУ и как ее разрабатывают?

15. Что такое опорные точки эквидистанты, как и где их выбирают? В какой системе координат программируют опорные точки эквидистанты?

16. Укажите положительные направления осей системы координат детали на токарном, фрезерном станке с ЧПУ и обрабатывающем центре.

17. Относительно какого нуля выполняется программирование обработки детали на станке с ЧПУ?

18. Из каких элементов состоит слово и кадр (блок) управляющей программы. Что представляет собой формат кадра, для чего он нужен и как используется при составлении программы?

19. Опишите структуру управляющей программы. Какова последовательность ее составления? Для чего пишут комментарии в УП и как реагирует на комментарии система числового программного управления?

20. Как программируют перемещения резца в абсолютных размерах вдоль осей X и Z? Приведите конкретные примеры.

21. Как программируют перемещения резца в инкрементальных размерах вдоль осей X и Z? Приведите конкретные примеры.

22. Объясните суть модальных и немодальных адресов, для чего эти понятия используют при программировании.

23. Когда отменяется действие модального адреса? Приведите пример.

24. Когда отменяется действие немодального адреса? Приведите пример.

25. Как программируют подготовительные функции (G - функции), назовите основные команды с их использованием и объясните их смысловое содержание.

26. Охарактеризуйте вспомогательные функции (М - функции). Раскройте содержание основных команд с их использованием и объясните их смысловое содержание.

27. Как программируют функцию инструмента, его перемещения в направлении осей X, Y и Z?

28. Раскройте понятия линейной и круговой интерполяции, изложите методику их программирования.

29. Охарактеризуйте базовые точки M, W и N в рабочей зоне токарного и фрезерного станка с ЧПУ. В какой системе координат высвечиваются координаты режущего инструмента при отработке управляющей программы?

30. При помощи каких команды осуществляется смещение нуля станка в нуль программы? Выполните эту процедуру на конкретном примере.

31. Изложите методику программирования абсолютных и инкрементальных размеров на токарном, фрезерном станке с ЧПУ и обрабатывающем центре.

32. Как выполняется определение данных режущего инструмента с помощью оптического устройства?

33. Как выполняется коррекция режущего инструмента по оси X и Z методом царапания?

34. Каким образом вводятся программы и подпрограммы обработки детали?

35. Охарактеризуйте программирование фаски и закругления на примере обработки конкретной детали.

36. Изложите методику программирования линейной интерполяции.

37. Изложите методику программирования круговой интерполяции

#### **Типовые задания для проведения текущего контроля**

### по ПМ 03 «Разработка и реализация технологических процессов в механосборочном производстве»

#### Банк тестовых заданий по темам МДК

Вопрос 1. Цена деления шкалы нониуса штангенциркуля с ценой деления основной шкалы 1 мм и числом делений нониуса 20 равна:

а. 0,05мм б. 0,02 мм в. 0,2 мм г. 0,1 мм

Вопрос 2. База, по которой определяется положение заготовки при обработке: а. измерительная б. технологическая в.установочная г. конструкторская

Вопрос 3.Операция термообработки, значительно повышающая твердость, прочность и износостойкость стали:

а. отжиг б. нормализация в. Закалка

Вопрос 4. Подберите частоту вращения шпинделя при сверлении стали углеродистой конструкционной средней твердости, если диаметр сверла 20 мм, скорость резания 20 м/мин: а. 60 об/мин б.355 об/мин в. 500 об/мин г. 710 об/мин

Вопрос 5. Минимальное количество основных проекций детали на чертеже:

а. 6 б. 5 в. 4 г. 3 д. 2 е.1 Вопрос 6. Допустимый зазор между подручником и шлифовальным кругом при заточных работах: а. до 1 мм б. до 2 мм в.до 3 мм г. до 4 мм д. до 5 мм

Вопрос 7. Определение квалитета:

а. отклонение формы и расположения поверхностей

б. совокупность неровностей поверхности

в.совокупность допусков, соответствующих одинаковой степени точности для всех номинальных размеров

Вопрос 8. Сталь углеродистая конструкционная обыкновенного качества, группа А: а. Сталь Ст 2 б. Сталь У13А в. Сталь А20

Вопрос 9. Определение производительности труда:

а. отношение абсолютной величины прибыли к абсолютной величине затрат

б. регулярно получаемый доход с капитала

в. количество продукции, произведенной работником, или объем работы, выполненной в единицу времени

Вопрос 10. Определите минимальный размер, если номинальный размер 18, наибольший предельный размер 18, допуск- 0,18. а. 18,18 б. 17,82 в. 18,00

Вопрос 11. Содержание хрома в процентах в стали 15Х5М: а. 0,15% б. 0,5% в. 1,5% г. 5<sup>%</sup> д. 15%

а. У10А б. 40ХНМА в. 38ХМЮА Вопрос 13. Модель вертикально-сверлильного станка: а. НС-12 б. 1Е811 в. 3Е12 г.2А150 Вопрос 14. Знак радиального биения заготовки на чертеже ставится: а. к торцу цилиндра б. к образующей цилиндра в. к оси цилиндра Вопрос 15. Глубина резания при чистовом точении: а. до 2 мм б. от 2 до 4 мм в. от 4 до 6 мм. Вопрос 16. Причиной возникновения конусности обрабатываемой заготовки может быть: а. не параллельность оси шпинделя станка направляющим каретки суппорта б. большая подача при малой скорости резания в. неправильная установка режущего инструмента относительно центра обрабатываемой заготовки. Вопрос 17. Неподвижный люнет крепят: а. на салазках суппорта б. на станине в. на задней бабке Вопрос 18. Сталь легированная инструментальная: а. 12Х2Н4А б. ХВ5 в. Т5К10 г. 40ХНВА д. У13А Вопрос 19. Угол между главной задней поверхностью резца и плоскостью резания называется: а. главный задний угол α б. главный угол в плане φ в. вспомогательный угол в плане  $\varphi$ 1 г. угол заострения  $\beta$ 

Вопрос 20. Назначение суппорта токарного станка:

Вопрос 12.Сталь, содержащая алюминий

а. для перемещения режущего инструмента, закрепленного в резцедержателе

- б. для изменения числа оборотов вращения ходового вала и ходового винта
- в. для изменения направления вращения обрабатываемой детали

г. для настройки станка на различный шаг нарезаемой резьбы

Вопрос 21. На первых операциях обрабатывают поверхности, которые в дальнейшем будут являться: а) черновыми базами

б) технологическими базами

в) конструкторскими базам

Вопрос 22. В качестве черновых баз выбирают:

а) поверхности, которые не имеют достаточную протяженность и не обрабатываются в течение всего технологического процесса

б) поверхности, на которых должны отсутствовать литейные и штамповочные уклоны в) искусственные базы – это центровые отверстия или специально сделанные и специально обработанные поверхности или отверстия.

Вопрос 23. Принцип единства баз, заключается в том, что:

а) за технологическую базу принимают конструкторскую;

б) технологические базы не меняют за весь технологический процесс;

в) за технологическую базу принимают черновую базу.

Вопрос 24. Принцип совмещения баз позволяет:

а) исключить погрешность базирования;

б) обработать деталь за один установ;

в) обеспечить соосность поверхностей.

Вопрос 25 Необходимая технологическая документация для маршрутного технологического процесса.

а) ККИ, ОК.

- б) ОК, КЭ
- в) МК.

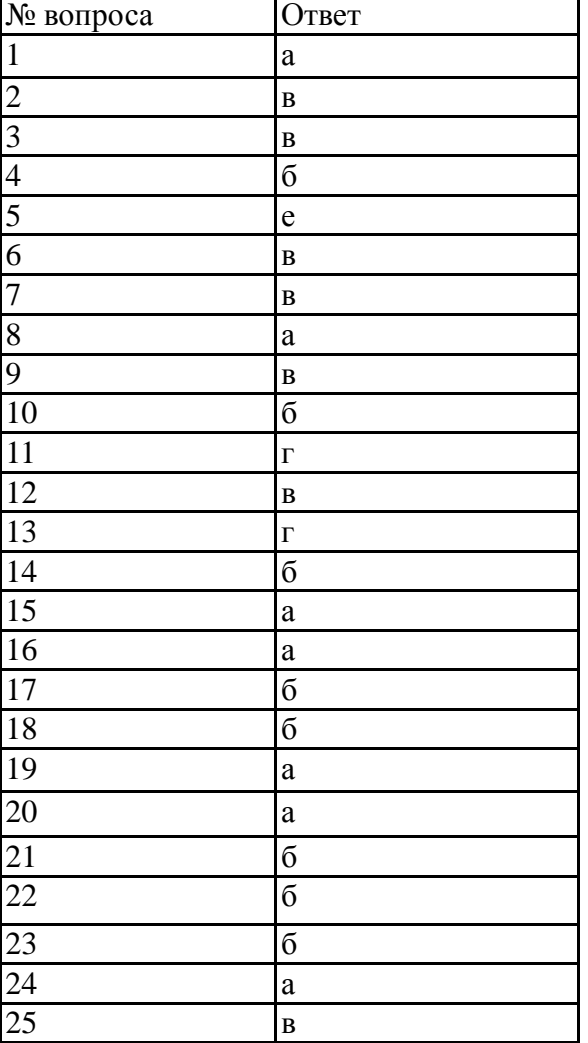

Бланк ответов на тестовое задание

Примерные критерии для выставления оценки

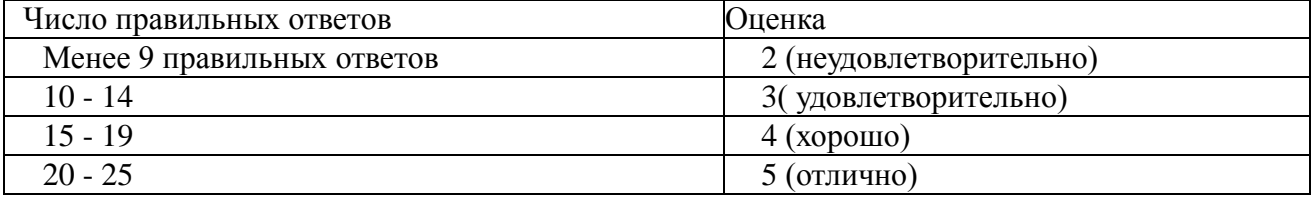

### **Перечень теоретических вопросов**

- 1. Классификация погрешностей механической обработки
- 2. Факторы, влияющие на точность механической обработки
- 3. Влияние погрешности установки заготовки на точность обработки
- 4. Влияние погрешности наладки технологической системы на точность обработки
- 5. Погрешности, вызванные неточностью изготовления и износом режущего инструмента
- 6. Погрешности обработки, связанные с деформациями технологической системы под действием сил резания
- 7. Погрешности, вызываемые перераспределением внутренних напряжений в заготовках при обработке
- 8. Достижения точности размеров при обработке детали по методу пробных проходов
- 9. Погрешности установки заготовок
- 10. Суммарная погрешность механической обработки
- 11. Пути повышения точности механической обработки
- 12. Параметры качества поверхностного слоя
- 13. Техническое обслуживание станков
- 14. Технологические возможности, кинематика универсального оборудования
- 15. Кинематический расчет коробок скоростей металлорежущих станков
- 16. Проверка оборудования на соответствие техническим требованиям
- 17. Станочные приспособления, их назначение
- 18. Устранение нарушений при изготовлении детали
- 19. Способы наладки металлорежущих станков
- 20. Методы достижения требуемой точности обработки
- 21. Термины: точность, погрешность
- 22. Основы технического нормирования
- 23. Система технического нормирования труда
- 24. Технологические основы сокращения затрат времени на осуществление технологического процесса
- 25. Организация рабочего места станочника
- 26. Механизмы ручного и автоматического управления станком
- 27. Проверка оборудования на соответствие техническим требованиям
- 28. Отклонения формы цилиндрической поверхности
- 29. Отклонение формы плоской поверхности.
- 30. Отклонения расположения поверхностей.
- 1. Установить токарный отрезной резец относительно заготовки на токарном станке 16Б16 или 1А616.
- 2. Определить погрешности настройки токарного проходного отогнутого резца относительно заготовки.
- 3. Установить кулачки в трехкулачковый самоцентрирующийся патрон.
- 4. Закрепить заготовку и режущий инструмент для продольного точения; режущий инструмент выбрать из предложенного.
- 5. Установить деталь в центрах на токарно-винторезном станке 16Б16 или 1А616.
- 6. Установить деталь в трехкулачковом самоцентрирующемся патроне с поджатием вращающегося центра.
- 7. Установить заготовку в самоцентрирующемся трехкулачковом патроне, установить оправку с индикатором часового типа.
- 8. Определить погрешности настройки заготовки в трехкулачковом самоцентрирующемся патроне по влиянию сил закрепления. Показания внести в таблицу.

*Таблица 1*

Результаты исследований

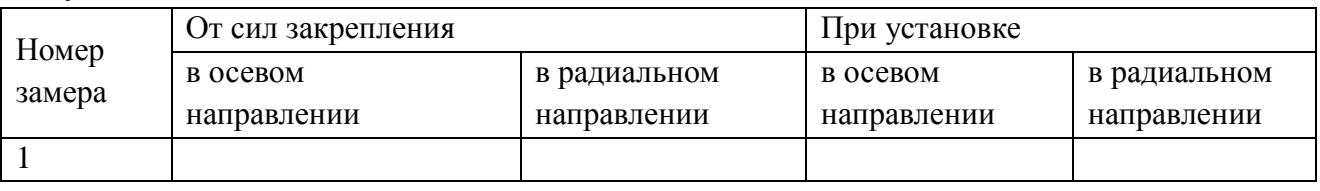

- 9. Настроить режимы резания для обработки наружной поверхности 25мм на длину l=60мм на универсальном токарном станке.
- 10. Определить погрешности настройки заготовки в центрах по влиянию сил закрепления. Показания внести в таблицу.

*Таблица 2*

Результаты исследований

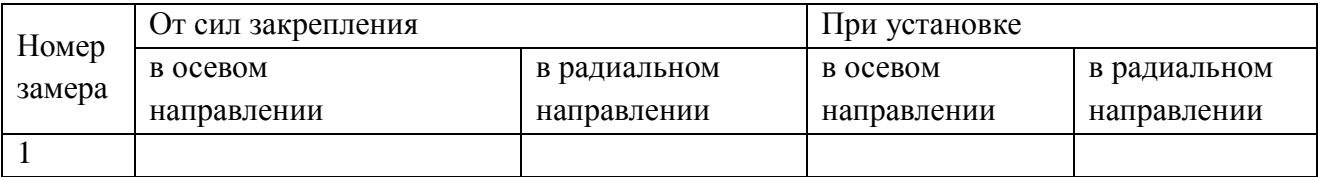

- 11. Настроить режимы резания для обработки наружной поверхности (Dзаг.=  $\emptyset$ 37мм; Dдет.=32мм на длину l=48мм) на универсальном токарном станке, используя справочник «Режимы резания металлов» под ред.Ю.В.Барановского.
- 12. Настроить режимы резания для обработки наружной поверхности (Dзаг.= $\emptyset$ 28мм; Dдет.=22мм на длину l=66мм) на универсальном токарном станке, используя справочник «Режимы резания металлов» под ред.Ю.В.Барановского.
- 13. Настроить режимы резания для обработки внутренней поверхности (глухого отверстия)  $(D3aF=30M)$ ,  $D0T$ в. $=218M$ м на длину  $l=35M$ м) на универсальном токарном станке, используя справочник «Режимы резания металлов» под ред.Ю.В.Барановского.
- 14. Настроить режимы резания для обработки внутренней поверхности (глухого отверстия) (Dзаг.=20 мм; Dотв.=7мм на длину l=15мм) на универсальном токарном станке, используя справочник «Режимы резания металлов» под ред.Ю.В.Барановского.
- 15. Настроить режимы резания для обработки внутренней поверхности (глухого отверстия)

(Dзаг.=25мм; Dотв.=12мм; на длину l=20мм) на универсальном токарном станке, используя справочник «Режимы резания металлов» под ред.Ю.В.Барановского.

- 16. Настроить режимы резания для обработки внутренней поверхности (сквозного отверстия) (Dзаг.=20мм; Dотв.=8мм на длину l=30мм) на универсальном токарном станке, используя справочник «Режимы резания металлов» под ред.Ю.В.Барановского.
- 17. Проверить в радиальном направлении с помощью индикатора часового типа биение на поверхности 25мм на универсальном токарном станке.

*Таблица 3*

Результаты исследований

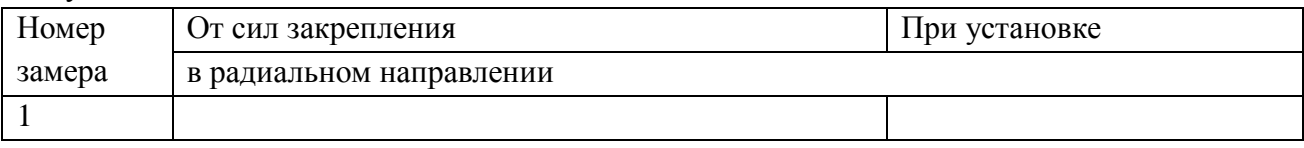

18. Проверить в радиальном направлении с помощью индикатора часового типа биение на 35мм на универсальном токарном станке.

*Таблица 4*

Результаты исследований

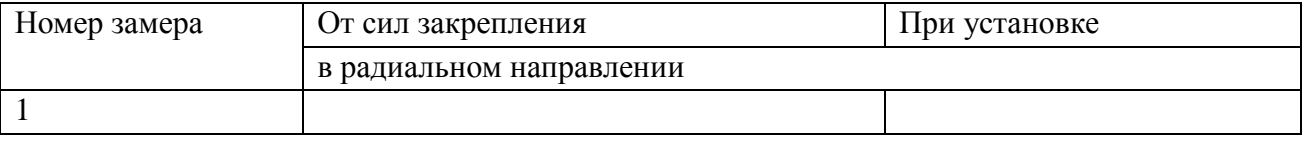

19. Проверить в радиальном направлении с помощью индикатора часового типа биение на 40мм на универсальном токарном станке.

### *Таблица 5*

Результаты исследований

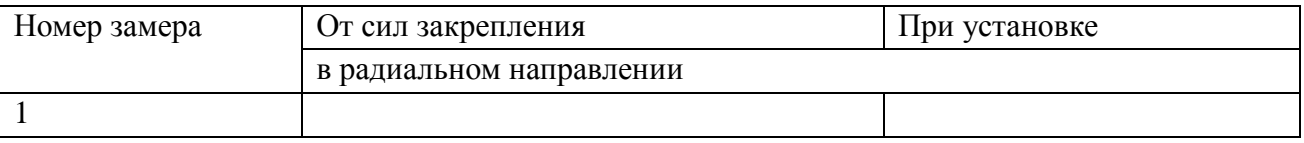

20. Проверить и определить погрешность в осевом направлении с помощью индикатора часового типа на торцевой поверхности 25мм.

*Таблица 6*

Результаты исследований

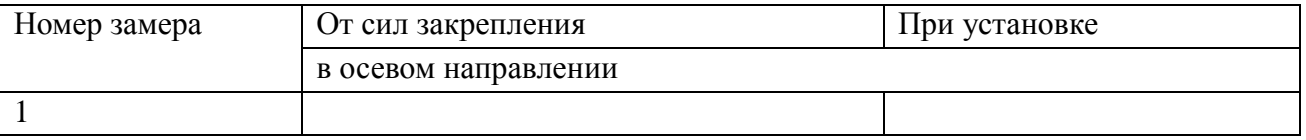

21. Проверить и определить погрешность в осевом направлении с помощью индикатора часового типа на торцевой поверхности 35мм на универсальном токарном станке.

## *Таблица 7*

Результаты исследований

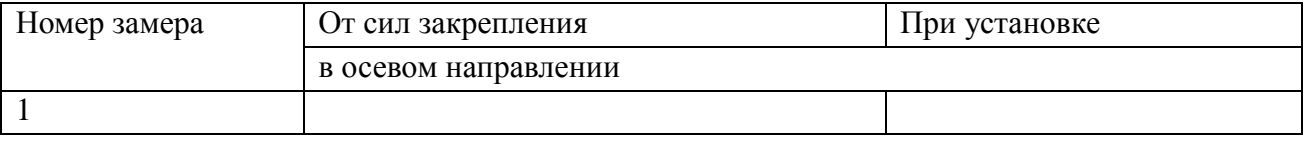

22. Проверить и определить погрешность в осевом направлении с помощью индикатора

# часового типа на торцевой поверхности  $\varnothing$ 40мм на универсальном токарном станке.

### *Таблица 8*

Результаты исследований

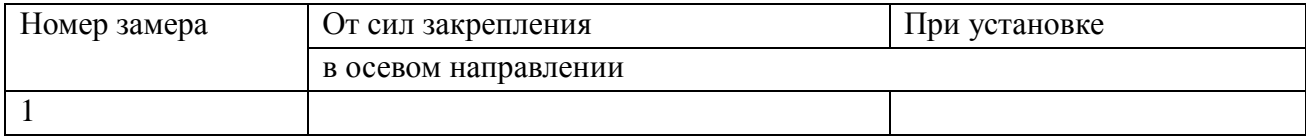

- 23. Произвести наладку токарно-винторезного станка 16Б16 или 1А616 на обработку конуса методом копирования – широким резцом.
- 24. Произвести наладку токарно-винторезного станка 16Б16 или 1А616 на обработку конуса с помощью поворота резцовой каретки суппорта.
- 25. Произвести наладку токарно-винторезного станка 16Б16 или 1А616 на обработку конуса с помощью конусной линейки.
- 26. Произвести наладку токарно-винторезного станка 16Б16 или 1А616 на обработку конуса путем согласования подачи продольного суппорта и подачи верхних резцовых салазок.
- 27. Установить ручные тиски на вертикально фрезерный станок 6Р82.
- 28. Установить режущий инструмент на вертикально фрезерный станок для обработки плоской поверхности; режущий инструмент выбрать из предложенного.
- 29. Установить режущий инструмент на вертикально фрезерный станок для обработки уступов, режущий инструмент выбрать из предложенного.
- 30. Установить режущий инструмент на вертикально-фрезерный станок для обработки сферической поверхности; режущий инструмент выбрать из предложенного.
- 31. Установить режущий инструмент на вертикально-фрезерный станок для нарезания наружной резьбы; режущий инструмент выбрать из предложенного.
- 32. Настроить режимы резания для обработки плоской поверхности (H=40 мм; h=2,5 мм; B=100 мм; l=155 мм) на вертикально-фрезерном станке.

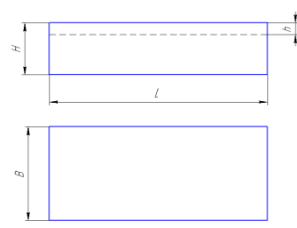

Рисунок 1 – Заготовка

- 33. Установить ручные тиски на горизонтально-фрезерный станок.
- 34. Установить режущий инструмент на горизонтально-фрезерный станок для отрезки заготовки; режущий инструмент выбрать из предложенного.
- 35. Установить режущий инструмент на горизонтально фрезерный станок для обработки плоской поверхности; режущий инструмент выбрать из предложенного.
- 36. Установить режущий инструмент на горизонтально фрезерный станок для фрезерования прямоугольного паза; режущий инструмент выбрать из предложенного.
- 37. Установить режущий инструмент на горизонтально фрезерный станок для фрезерования радиусного паза; режущий инструмент выбрать из предложенного.
- 38. Настроить режимы резания на универсальном токарном станке 16Б16 или 1А616 для обработки поверхности D3 и D4 детали «Винт», используя справочник «Режимы резания металлов» под ред.Ю.В.Барановского.

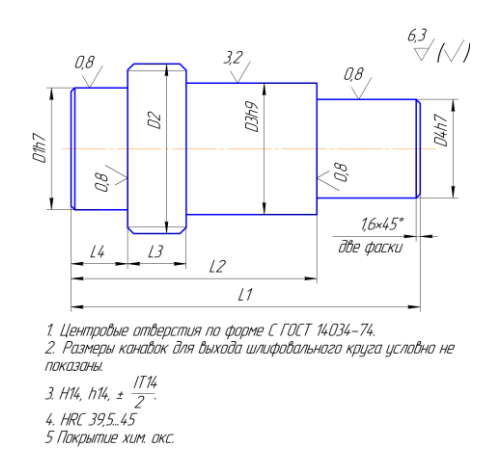

Рисунок 2 - деталь «Винт»

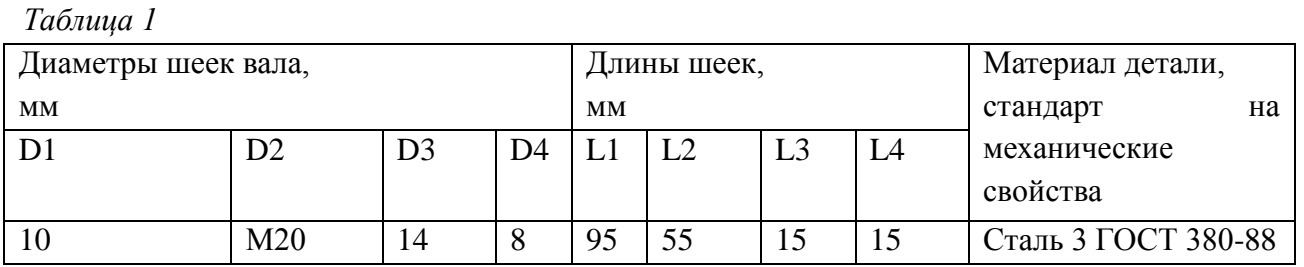

39. Настроить режимы резания на универсальном токарном станке 16Б16 или 1А616 для обработки поверхности D2 и D3 детали «Винт», используя справочник «Режимы резания металлов» под ред.Ю.В.Барановского.

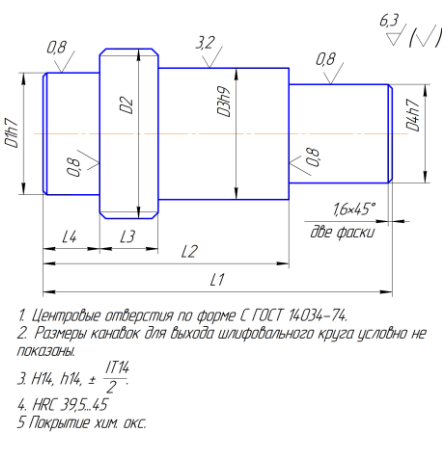

Рисунок 3 – деталь «Винт»

![](_page_45_Picture_207.jpeg)

*Таблица 2*

40. Настроить режимы резания на универсальном токарном станке 16Б16 или 1А616 для обработки поверхности D3 и D4 детали «Винт», используя справочник «Режимы резания

![](_page_46_Figure_1.jpeg)

![](_page_46_Picture_207.jpeg)

![](_page_46_Picture_208.jpeg)

41. Установить режущий инструмент в резцедержателе на универсальном токарном станке 16Б16 или 1А616 для изготовления детали «Вал»; режущий инструмент выбрать из предложенного.

![](_page_46_Figure_5.jpeg)

Рисунок 5 – деталь «Вал»

![](_page_46_Picture_209.jpeg)

![](_page_46_Picture_210.jpeg)

42. Установить режущий инструмент в резцедержателе на универсальном токарном станке для обработки детали «Винт»; режущий инструмент выбрать из предложенного.

![](_page_47_Figure_1.jpeg)

Рисунок 6 – деталь «Винт»

### *Таблица 5*

![](_page_47_Picture_233.jpeg)

- 43. Установить режущий инструмент на вертикально сверлильный станок для сверления глухого отверстия; режущий инструмент выбрать из предложенного.
- 44. Установить режущий инструмент на вертикально-сверлильный станок для сверления сквозного отверстия; режущий инструмент выбрать из предложенного.
- 45. Установить режущий инструмент на вертикально-сверлильный станок для нарезания внутренней резьбы; режущий инструмент выбрать из предложенного.
- 46. Установить режущий инструмент на вертикально-сверлильный станок для развертывания отверстия; режущий инструмент выбрать из предложенного.
- 47. Установить режущий инструмент на вертикально-сверлильный станок для зенкерования отвертсия; режущий инструмент выбрать из предложенного.
- 48. Организовать и произвести планировку рабочего места токаря.
- 49. Организовать и произвести планировку рабочего места фрезеровщика.
- 50. Организовать и произвести планировку рабочего места сверловщика.
- 51. Организовать и произвести планировку рабочего места заточника.
- 52. Определить износ токарного проходного упорного резца с помощью индикатора часового типа на универсальном токарном станке.
- 53. Установить машинные (ручные) тиски и стойку с индикатором часового типа на стол фрезерного станка.
- 54. Определить износ токарного проходного прямого резца с помощью индикатора часового типа на универсальном токарном станке.
- 55. Определить износ токарного проходного отогнутого резца с помощью индикатора часового типа на универсальном токарном станке.
- 56. Определить износ токарного проходного отрезного резца с помощью индикатора часового типа на универсальном токарном станке.
- 57. Настроить режимы резания для обработки плоской поверхности (H=50 мм; h=4 мм;

B=105 мм; l=148 мм) на вертикально-фрезерном станке 6Р82.

![](_page_48_Figure_1.jpeg)

58. Настроить режимы резания для фрезерования поверхности на вертикально-фрезерном станке 6Р82.

![](_page_48_Figure_3.jpeg)

Рисунок 8 – деталь «Уступ»

![](_page_48_Picture_135.jpeg)

![](_page_48_Picture_136.jpeg)

- 59. Настроить режимы резания для фрезерования прямоугольного паза на горизонтальнофрезерном станке (Dф=120мм; ширина паза B=5мм, глубина паза t=10мм).
- 60. Установить режущий инструмент в резцедержателе на универсальном токарном станке для обработки детали «Винт»; режущий инструмент выбрать из предложенного.

![](_page_48_Figure_9.jpeg)

![](_page_48_Figure_10.jpeg)

![](_page_48_Picture_137.jpeg)

![](_page_49_Picture_47.jpeg)

### **Оценочные материалы по оценке учебной практики**

по ПМ 03 «Разработка и реализация технологических процессов в механосборочном производстве»

Перечень вопросов, подлежащих проверке:

1. Единая система технологической подготов

ки производства (ЕСТПП)

2. Порядок проведения ТПП.

3. Технологическая подготовка производства при проектировании изделий

4. ТПП опытных образцов и единичных изделий

5. ТПП серийных изделий

6. Единая система технологической документации (ЕСТД)

7. Общие требования к комплектности и оформлению комплектов документов на единичные, групповые и типовые технологические процессы

8. Формы и правила оформления технологических документов, применяемых при нормировании расхода материалов

9. Стадии и виды Единой системы технологической документации

10. Общие правила отражения и оформления требований безопасности труда в технологических документах

11.Нормоконтроль технологической документации

12. Требования к технологическим процессам и основные пути их обеспечения

13. Технологические процессы и состояние поверхностного слоя деталей машин

14. Оптимальные режимы, инструмент и оборудование для механической обработки деталей

15. Производительность и экономичность технологических процессов

16. Порядок внедрения технологических процессов и оснащения в производство

17. Реализация планов организационно-технических мероприятий по внедрению технологических процессов и оснащения

18. Виды сопроводительных документов, правила их оформления

19. Учет, отчетность и информация о внедрении технологических процессов и оснащения

20. Этапы внедрения технологических процессов и оснащения

21. Проверка правильности принятых технологических решений по обеспечению точности обработки согласно требованиям чертежа.

22. Проверка конструкторских решений по внедряемой оснастке

23. Проверка измерительного инструмента по обеспечению точности измерений. Корректировка выявленных ошибок

24. Основные принципы наладки технологического оборудования

25. Проверка технологического процесса по обеспечению точности обработки согласно требованиям чертежа

26. Обработка опытной партии деталей с применением требуемой оснастки и инструмента. Корректировка выявленных ошибок

27. Обработка контрольной детали

28. Оформление документов о внедрении технологического процесса

29. Этапы внедрения обработки на станках с ЧПУ

30. Подбор номенклатуры деталей, анализ технологичности обработки на станках с ЧПУ

31. Отработка управляющих программ без установки инструмента, оснастки и заготовки

32. Контроль качества управляющей программ на модели, заготовке или в САП.

33. Пробная обработка детали по УП с применением требуемой оснастки и инструмента. Контроль, устранение дефектов, коррекция УП

34. Обработка контрольной детали

35. Оформление документов о внедрении технологического процесса с ЧПУ

36. Организация контроля технологической дисциплины. Планирование КТД. Порядок проведения КТД, оформление документов КТД

37. Методика расчета показателей, характеризующих КТД

38. Эффективность использования рабочего времени

- 39. Контроль точности оборудования
- 40. Контроль точности средств измерения
- 41. Контроль технологической оснастки

42. Единая система конструкторской документации (ЕСКД)

43.Нормоконтроль конструкторской документации

44. Технические условия. Правила построения, изложения и оформления технических условий

45. Система технического контроля. Структура, элементы, свойства

46. Классификация операций контроля

47. Методы оценки уровня и порядок отработки технологичности конструкции при техническом контроле

- 48. Правила технологического проектирования технического контроля
- 49. Выбор средств контроля
- 50. Определение разряда работ и профессий исполнителей контроля.
- 51. Типовые процессы технического контроля
- 52. Контроль качества продукции в процессе производства
- 53. Виды контроля: входной, выборочный, операционный, приемочный
- 54. Распределение объектов контроля по основным подразделениям предприятия
- 55. Организационные формы контроля
- 56. Учет и анализ брака. Общие положения
- 57. Определение и классификация брака изделий
- 58. Мероприятия по предупреждению брака
- 59. Виды и методы измерений. Погрешности измерения
- 60 Концевые меры длины. Угловые меры
- 61. Средства автоматизации и механизации измерений и контроля
- 62. Системы управления процессом обработки по измерительной информации
- 63. Измерение отклонений формы, расположения и параметров шероховатости поверхностей
- 64. Контроль типовых деталей
- 65. Показатели уровня технического контроля
- 66. Методы определения основных показателей контроля
- 67. Методы оценки уровня технического контроля
- 68. Оценка экономической эффективности процессов и средств контроля
- 69. Нормирование процессов технического контроля
- 70. Оценка уровня технического контроля.

#### **Оценочные материалы по оценке производственной практики**

по ПМ 03 «Разработка и реализация технологических процессов в механосборочном производстве»

Оценка за дифференцированный зачет по производственной практике ПП.02 выставляется на основании результатов производственной практики - оценок наставника от предприятия и руководителя практики от учебного заведения.

Перечень документации по производственной практике

1. Договор о прохождении производственной практики.

2. Дневник производственной практики:

- аттестационный лист;
- производственная характеристика с рекомендацией разряда;
- отчет студента о прохождении производственной практики;
- характеристика студента от наставника предприятия с освоением ОК1- 9;ЛР6,13-21,24-29.

- заключение с освоением ПК2.1 - 2.3, заверенное печатью предприятия.

Оценки за дифференцированный зачет выставляются в ведомость.

### **Критерии оценки:**

**Оценка 5 (отлично)** - 100 баллов, если 100-90 % оценок проставленных наставниками «отлично», остальные «хорошо».

**Оценка 4 (хорошо)** - 90 баллов, если 100 -90% оценок проставленных наставниками «хорошо», остальные «отлично».

**Оценка 3 (удовлетворительно)** - 75 баллов, если 70% оценок проставленных наставниками «удовлетворительно».

**Оценка 2 (неудовлетворительно)** - ниже 75 баллов, если 70 % оценок, проставленных наставниками «неудовлетворительно»